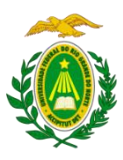

#### **EDITAL Nº 14/2022-PROGESP, DE 17 DE FEVEREIRO DE 2022** PROCESSO SELETIVO SIMPLIFICADO PARA PROFESSOR SUBSTITUTO/TEMPORÁRIO

De ordem do Magnífico Reitor da Universidade Federal do Rio Grande do Norte, torna público que estarão abertas as inscrições para a seleção de PROFESSOR SUBSTITUTO/TEMPORÁRIO do Magistério Superior e EBTT, nos termos da Lei 8.745/93, com redação dada pelas Leis nº 9.849, de 26/10/99, nº 12.425, de 17/06.2011 e Decretos nº 7.485, de 18/05/2011, nº 5.626, de 22 de dezembro de 2005, e da Lei nº 12.772/2012, e as Normas de Processo Seletivo Simplificado, dispostas pela da Resolução 225/2018-CONSEPE, de 27/11/2018, Resolução nº 030/2020-CONSEPE, de 07/07/2020 e Resolução nº 039/2020-CONSEPE, de 25 de agosto de 2020, consideradas partes integrantes deste Edital, conforme as instruções a seguir determinadas:

## **1. DAS DISPOSIÇÕES PRELIMINARES**

**1.1.** As atividades referentes à contratação de PROFESSOR SUBSTITUTO/TEMPORÁRIO envolvem a atuação no ensino, conforme a necessidade da instituição expressa no plano de trabalho a ser deliberado pela Unidade de lotação do servidor e no contrato de trabalho.

### **1.2. DA IMPUGNAÇÃO DO EDITAL**

1.2.1. Qualquer pessoa interessada poderá impugnar o presente Edital, no todo ou em parte, no prazo de 03 (três) dias, contados da sua publicação em Diário Oficial da União, devendo o pedido, devidamente fundamentado, ser dirigido e entregue por meio do e-mail [concursos@reitoria.ufrn.br.](mailto:concursos@reitoria.ufrn.br) O pedido de impugnação será analisado no prazo de 2 (dois) dias, podendo ser estendido até o dobro do período inicial.

1.2.2. Salvo nas hipóteses de erro material, de indispensável adequação à legislação ou por decisão judicial, não se alterarão as regras do Edital do processo seletivo após o início do prazo das inscrições no tocante aos requisitos de titulação do cargo, salvo em caso de ampliação, aos conteúdos programáticos, aos critérios de aferição das provas e de aprovação para as etapas subsequentes. **1.3. DA DIVULGAÇÃO DOS PROGRAMAS E RELAÇÕES DE TEMA DA PROVA DIDÁTICA** 

1.3.1. Os programas e as relações de temas da prova didática de todas as áreas de conhecimento deste Edital serão disponibilizadas nas páginas eletrônicas [http://www.sigrh.ufrn.br](http://www.sigrh.ufrn.br/) (Menu Concursos) e [http://www.progesp.ufrn.br](http://www.progesp.ufrn.br/) (Menu Concursos), na data provável de **18/02/2022.**

## **1.4. DA REALIZAÇÃO REMOTA DAS ETAPAS**

1.4.1. Em razão da declaração de estado de calamidade pública em todo o território nacional estabelecido pela União por meio do Decreto Legislativo nº 6, de 20 de março de 2020, as provas do presente processo seletivo simplificado serão realizadas, em sua totalidade, na forma remota, a fim de atender às medidas de distanciamento social, conforme disposições a seguir.

## **2. DAS VAGAS, REGIME DE TRABALHO E REMUNERAÇÃO**

**2.1.** O presente Processo Seletivo destina-se à formação de Quadro de Reserva para vagas surgidas dentro do prazo de validade previsto neste Edital, nas seguintes áreas:

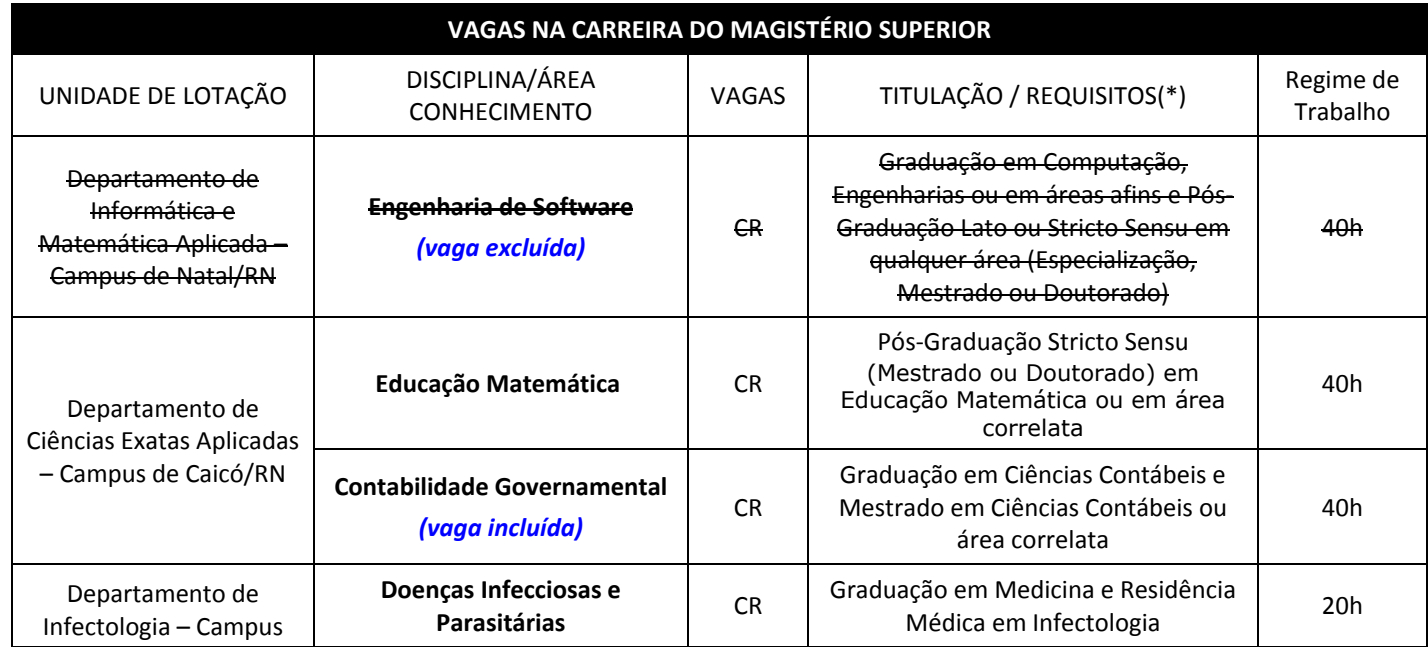

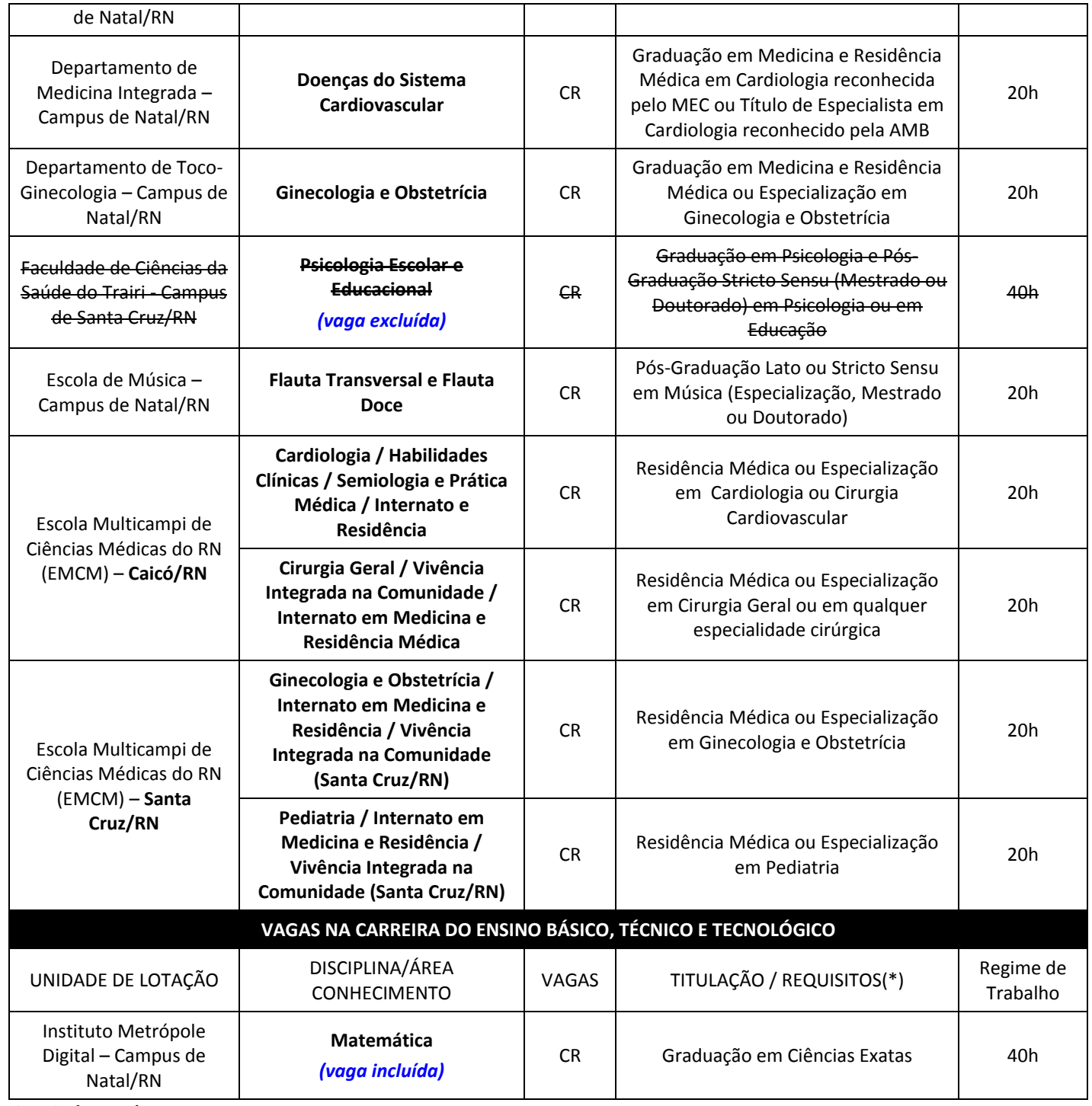

#### **CR - Cadastro de reserva**

**(\*)** As áreas do conhecimento afins às definidas em edital deverão obedecer às áreas e subáreas do conhecimento do CNPq ou da CAPES vigentes na data da publicação do edital.

**2.2.** Não haverá vaga reservada para pessoas com deficiência no presente edital, uma vez que a seleção não possui número de vagas imediatas que possibilitem a reserva.

**2.3.** As contratações dos candidatos aprovados somente poderão ser efetivadas quando na ocorrência, pelo corpo docente efetivo, de alguma das situações previstas no art. 3º da Resolução nº 225/2018-CONSEPE, bem como ante a comprovação da correta distribuição da carga horária na respectiva unidade acadêmica.

**2.4.** O regime de trabalho será de 20 (vinte) ou 40 (quarenta) horas semanais, de acordo com o estabelecido neste edital.

**2.5.** A remuneração será fixada com base no valor dos vencimentos da carreira do Magistério Superior, de acordo com a vaga pretendida, observados o regime de trabalho contratado e a titulação do aprovado, conforme a seguir:

**2.5.** A remuneração será fixada com base no valor dos vencimentos da carreira do Magistério Superior ou EBTT, de acordo com a vaga pretendida, observados o regime de trabalho contratado e a titulação do aprovado, conforme a seguir:

#### **MAGISTÉRIO SUPERIOR**

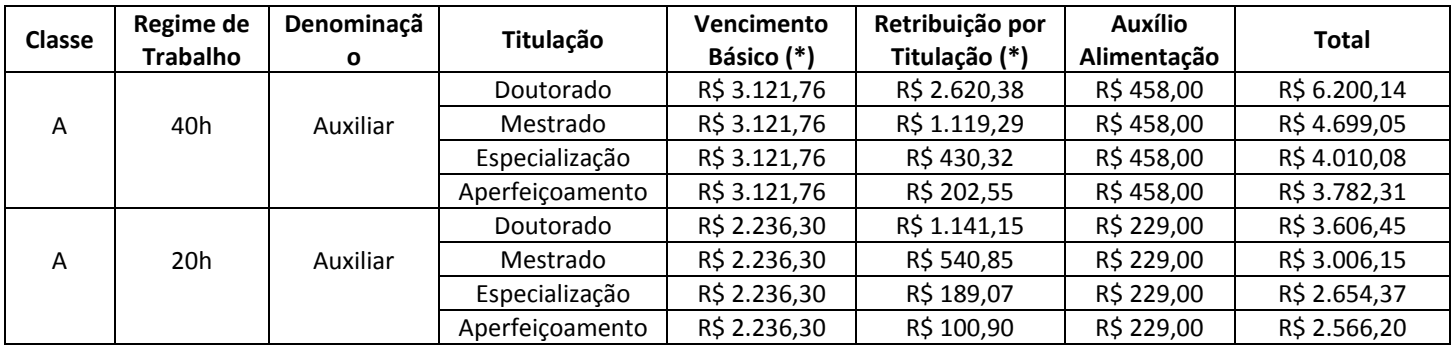

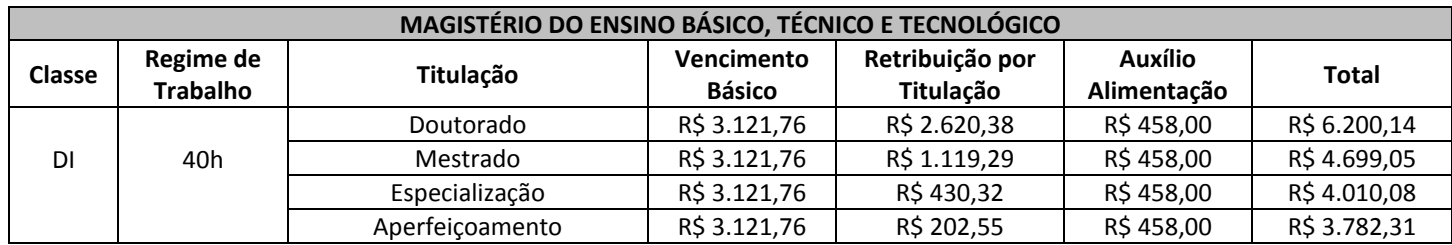

2.6. Caso o candidato aprovado já seja servidor público e sendo permitida a acumulação de cargos na forma da Constituição, será devida a percepção de um único auxílio-alimentação, o qual deverá ser escolhido mediante opção, conforme art. 3º, parágrafo único, do Decreto nº 3.887, de 16 de agosto de 2001.

2.7**.** O professor substituto fará jus ao pagamento da Retribuição por Titulação – RT, conforme tabela acima, sendo vedada qualquer alteração posterior ao da assinatura do contrato.

## **3. DAS DISPOSIÇÕES GERAIS SOBRE A INSCRIÇÃO**

3.1. A inscrição do candidato implicará aceitação total e incondicional das disposições, normas e instruções constantes deste Edital e em quaisquer Editais e normas complementares que vierem a ser publicados com vistas ao processo seletivo objeto deste instrumento.

3.1.1. O candidato ao realizar a inscrição declara, para todos os efeitos, que dispõe dos recursos tecnológicos necessários para realização do processo seletivo simplificado remotamente, a saber, possuir computador *Desktop* ou *notebook* com sistema operacional Windows7 ou superior ou *Mac OS* versão 10.11 ou superior; *webcam*; microfone; caixas de som ou fone de ouvido; conexão com velocidade mínima de 1,5 Mbps para garantir o bom funcionamento da videoconferência.

3.1.2. O candidato deverá certificar-se de que preenche todos os requisitos exigidos no Edital.

3.1.3. A análise da compatibilidade das áreas correlatas elencadas no Quadro de Vagas deste Edital com a formação acadêmica do candidato somente será realizada na avaliação de Títulos e Produção Intelectual pela Comissão de Seleção e, posteriormente, conferida no ato de contratação.

3.2. Para se inscrever, o candidato deverá, obrigatoriamente, ter Cadastro de Pessoa Física – CPF, documento de identificação e preencher todos os campos do Formulário de Inscrição.

3.2.1. Candidatos estrangeiros poderão solicitar o CPF através do seguinte endereço eletrônico:

<http://www.receita.fazenda.gov.br/Aplicacoes/ATCTA/CpfEstrangeiro/fcpfIng.asp>

3.2.2. Para efeito de inscrição e participação no certame, serão considerados documentos de identificação:

a) carteira expedida por Secretaria de Segurança Pública, por Comando Militar, por Instituto de Identificação, por Corpo de Bombeiros Militares e por órgão fiscalizador (ordem, conselho etc.);

b) passaporte;

c) certificado de Reservista;

d) carteiras funcionais do Ministério Público;

e) carteiras funcionais expedidas por órgão público que, por Lei Federal, valham como identidade;

f) carteira de Trabalho e Previdência Social;

g) carteira Nacional de Habilitação, contendo foto.

3.3. No ato da inscrição, o candidato deverá indicar sua opção de cargo que não será alterada posteriormente em hipótese alguma. 3.4. A Coordenadoria de Concursos da Pró-Reitoria de Gestão de Pessoas não se responsabiliza pelo não recebimento de solicitação de inscrição via internet por motivos de ordem técnica dos computadores, falhas de comunicação, congestionamento das linhas de comunicação, bem como por outros fatores de ordem técnica que impossibilitem a transferência de dados.

3.5. As solicitações de inscrição cujos pagamentos forem efetuados após a data e os horários estabelecidos no item 5.1, alínea "e" deste Edital, não serão acatadas.

3.6. A inscrição efetuada somente será validada após a comprovação de pagamento da taxa de inscrição.

3.7. O candidato inscrito por outrem assume total responsabilidade pelas informações prestadas, arcando com as consequências de eventuais erros de seu representante no preenchimento do formulário de inscrição e no seu envio.

3.8. Terá a sua inscrição cancelada e será eliminado do processo seletivo o candidato que usar dados de identificação de terceiros para realizar a sua inscrição.

3.9. O candidato deverá efetuar uma única inscrição, por área de conhecimento.

3.10. Caso o candidato efetue o pagamento correspondente a mais de uma inscrição, na mesma área de conhecimento, será validada apenas a inscrição correspondente ao último pagamento efetuado.

3.11. O candidato, isento ou não, poderá se inscrever em mais de uma área de conhecimento desde que preencha os requisitos exigidos para o cargo e que os períodos e horários de realização das provas não sejam coincidentes.

3.11.1. A inscrição em mais de uma área de conhecimento é de inteira responsabilidade do candidato, arcando com a possibilidade de haver a alteração da data prevista para a realização das provas, conforme art. 11, §1º, da Resolução nº 225/2018-CONSEPE.

3.12. A inscrição somente será validada mediante confirmação, pela Coordenadoria de Concursos da Pró-Reitoria de Gestão de Pessoas, do pagamento efetuado.

3.12.1. Se o pagamento for efetuado por cheque sem o devido provimento de fundos, a Coordenadoria de Concursos da Pró-Reitoria de Gestão de Pessoas cancelará a inscrição do candidato.

3.12.2. O candidato que se inscrever em mais de uma área de conhecimento deverá efetuar o pagamento das taxas de inscrição, relativas às áreas escolhidas, para fins de validação pela Coordenadoria de Concursos da Pró-Reitoria de Gestão de Pessoas.

3.13. O valor referente ao pagamento da taxa de inscrição não será devolvido em hipótese alguma, salvo em caso de cancelamento do processo seletivo, por conveniência da Administração.

3.13.1. Caso efetue pagamento correspondente a mais de uma inscrição na mesma área de conhecimento do concurso, a(s) taxa(s) não será(ão) devolvida(s).

3.14. Todas as informações prestadas no processo de inscrição serão de inteira responsabilidade do candidato.

### **4. DA ISENÇÃO DA TAXA DE INSCRIÇÃO**

4.1. Farão jus à isenção da taxa de inscrição no processo seletivo, em conformidade com a Lei n. 13.656, de 30 de abril de 2018, os candidatos que se enquadrarem em uma das situações abaixo:

a) que pertençam a família inscrita no Cadastro Único para Programas Sociais (CadÚnico), do Governo Federal, cuja renda familiar mensal per capita seja inferior ou igual a meio salário mínimo nacional;

b) Que sejam doadores de medula óssea em entidades reconhecidas pelo Ministério da Saúde.

4.2. Para usufruir tal direito, o candidato deverá realizar a sua inscrição no período de **24/02/2022 a 06/03/2022**, observando os seguintes passos:

a) acessar o síti[o www.sigrh.ufrn.br](http://www.sigrh.ufrn.br/) (Menu Concursos), no qual estará disponível o Formulário de inscrição;

b) preencher integralmente o Formulário de Inscrição de acordo com as instruções nele constantes, informando o Número de Identificação Social – NIS, na hipótese especificada no item 4.1 "a". **Em se tratando de doador de medula óssea**, descrita no item 4.1 "b", deverá ser anexado atestado ou laudo emitido por médico de entidade reconhecida pelo Ministério da Saúde, inscrito no Conselho Regional de Medicina, que comprove que o candidato efetuou a doação de medula óssea, bem como a data da doação; c) declarar no próprio Formulário de Inscrição que atende às condições estabelecidas nas alíneas "a" e "b" do item 4.1 deste Edital;

d) enviar eletronicamente e imprimir o comprovante.

4.3. As informações prestadas serão de inteira responsabilidade do candidato, podendo este, a qualquer momento, se agir de má fé, utilizando-se de declaração falsa, estar sujeito às sanções previstas em lei, aplicando-se, ainda, o disposto no Parágrafo Único do Art. 10 do Decreto nº 83.936, de 6 de setembro de 1979, sendo também eliminado do Processo Seletivo e responder por crime contra a fé pública, sem prejuízo de outras sanções legais.

4.3.1. Sem prejuízo das sanções penais cabíveis, o candidato que prestar informação falsa com intuito de usufruir da isenção de que trata o art. 1º da Lei nº 13.656/2018 estará sujeito a:

a) cancelamento da inscrição e exclusão do concurso, se a falsidade for constatada antes da homologação de seu resultado;

b) exclusão da lista de aprovados, se a falsidade for constatada após homologação do resultado e antes da nomeação para o cargo; c) declaração de nulidade do ato de nomeação, se a falsidade for constatada após a sua publicação.

4.4. A UFRN, na hipótese especificada no item 4.1 "a", consultará o órgão gestor do CadÚnico para verificar a veracidade das informações prestadas pelo candidato.

4.4.1. Cada pedido de isenção será analisado e julgado pelo órgão gestor do CadÚnico.

4.5. Para o candidato isento será validada, apenas, a última inscrição realizada.

4.6. Serão desconsiderados os pedidos de isenção do pagamento da taxa de inscrição o candidato que:

a) omitir informações e/ou torná-las inverídicas;

b) fraudar e/ou falsificar as informações apresentadas;

c) não solicitar a isenção no prazo estabelecido no item 4.2.;

d) comprovar renda familiar mensal superior a meio salário mínimo nacional, seja qual for o motivo alegado;

e) não anexar no formulário de inscrição o atestado ou laudo emitido por médico de entidade reconhecida pelo Ministério da Saúde, inscrito no Conselho Regional de Medicina, que comprove que o candidato efetuou a doação de medula óssea, bem como a data da doação.

4.7. O Número de Identificação Social – NIS de que trata a alínea "b" do item 4.2 deve estar no nome do candidato interessado, não sendo admitido o NIS de terceiros.

4.7.1. Não será aceito o número de protocolo de cadastro nos Programas Sociais do Governo Federal – CadÚnico, sendo admitido apenas o Número de Identificação Social – NIS definitivo.

4.8. As solicitações de isenção deferidas e indeferidas serão divulgadas nos sítios [www.progesp.ufrn.br](http://www.progesp.ufrn.br/) (Menu Concursos) e [www.sigrh.ufrn.br](http://www.sigrh.ufrn.br/) (Menu Concursos), na data provável de **07/03/2022.**

4.8.1. Não será aceito pedido de reconsideração/recurso do indeferimento da isenção.

4.9. O candidato cuja solicitação de isenção for indeferida poderá efetuar o pagamento, em conformidade com o prazo ordinário, qual seja, até o dia **10/03/2022**, devendo gerar a GRU – GUIA DE RECOLHIMENTO DA UNIÃO por meio da área do candidato no sistema SIGRH [\(www.sigrh.ufrn.br\)](http://www.sigrh.ufrn.br/).

### **5. DO PROCESSO DE INSCRIÇÃO**

5.1. A inscrição será feita, exclusivamente, via internet, a partir do dia **24/02/2022 até às 23h59 do dia 07/03/2022**, observando o horário local e os seguintes procedimentos:

a) acessar o síti[o www.sigrh.ufrn.br](http://www.sigrh.ufrn.br/) (Menu Concursos > Concursos Abertos), no qual se encontram disponíveis o Edital e o Formulário de Inscrição (**Anexo II**);

b) preencher integralmente o Formulário de Inscrição de acordo com as instruções constantes nele;

c) enviar eletronicamente o Formulário de Inscrição;

d) imprimir a GRU – GUIA DE RECOLHIMENTO DA UNIÃO, para poder efetuar o pagamento da taxa de inscrição;

e) efetuar o pagamento da taxa, no valor indicado no item 5.7.1 deste edital, no período de **28/02/2022 a 10/03/2022**, no local indicado na GRU.

5.2. A GUIA DE RECOLHIMENTO DA UNIÃO (GRU) estará disponível na área do candidato após o período de 48h úteis, contados da realização da inscrição.

5.2.1. Só será admitido o pagamento da taxa de inscrição no período referido no item 5.1, alínea "e".

5.2.2. O simples agendamento e o respectivo demonstrativo não se constituem documento comprovante de pagamento do valor de inscrição.

5.3. Ao finalizar a inscrição, será encaminhada para o e-mail informado na ficha de inscrição, a senha de acesso à área do candidato [\(www.sigrh.ufrn.br\)](http://www.sigrh.ufrn.br/).

5.3.1. A senha encaminhada pelo sistema poderá ser posteriormente alterada pelo candidato. Para tanto, deverá acessar a área do candidato [\(www.sigrh.ufrn.br](http://www.sigrh.ufrn.br/) → Menu Concursos → Área do Candidato) e no campo "Dados Pessoais", clicar em alterar a senha.

5.4. O candidato deverá guardar consigo, até a validação definitiva da inscrição, o comprovante de pagamento como suficiente instrumento de comprovação de pagamento da inscrição.

5.5. Após a inscrição, deverá o candidato acompanhar todos os atos do concurso público por meio da área do candidato [\(www.sigrh.ufrn.br](http://www.sigrh.ufrn.br/) → Menu Concursos → Área do Candidato).

5.6. No dia **15/03/2022**, será disponibilizado nos sítios [www.sigrh.ufrn.br](http://www.sigrh.ufrn.br/) (Menu Concursos) e [www.progesp.ufrn.br](http://www.progesp.ufrn.br/) (Menu Concursos) a **relação preliminar** de inscritos.

5.7. O candidato cujo pagamento da taxa de inscrição não estiver identificado deverá enviar para o e-mail [concursos@reitoria.ufrn.br,](mailto:concursos@reitoria.ufrn.br) **no dia 16/03/2022**, cópia do comprovante de pagamento e do boleto bancário (GRU) para que seja providenciada sua análise e validação

5.7.1. No dia **17/03/2022** será divulgada a **relação definitiva** de inscritos, podendo o candidato acessá-la por meio dos sítios [www.sigrh.ufrn.br](http://www.sigrh.ufrn.br/) (Menu Concursos) [e www.progesp.ufrn.br](http://www.progesp.ufrn.br/) (Menu Concursos).

5.8. Taxa de inscrição:

5.8.1. A taxa de inscrição será cobrada no valor único abaixo descrito.

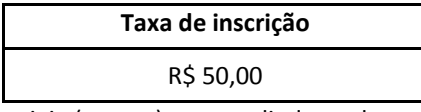

5.9. Não serão reservadas vagas para cotas raciais (negros) neste edital, tendo em vista não se tratar de provimento de cargos efetivos, nos termos do art. 1º da Lei nº 12.990, de 9 de junho de 2014. Desta forma, o campo existente na ficha de inscrição para esse sistema de cotas será desconsiderado, caso seja selecionado.

#### **6. DA ENTREGA ELETRÔNICA DO CURRÍCULO, DOCUMENTOS COMPROBATÓRIOS E DE IDENTIFICAÇÃO**

6.1. Durante o período de inscrição, estipulado no item 5.1 (**24/02/2022 a 07/03/2022**), deverá o candidato anexar eletronicamente os seguintes documentos (ver **Anexo III**):

a) Cópia de documento de identificação com foto, conforme item 3.2.2 deste Edital;

b) Certidão de quitação eleitoral, emitida através do site: [www.tse.jus.br/eleitor-e-eleicoes/certidoes/certidao-de-quitacao](http://www.tse.jus.br/eleitor-e-eleicoes/certidoes/certidao-de-quitacao-eleitoral)[eleitoral;](http://www.tse.jus.br/eleitor-e-eleicoes/certidoes/certidao-de-quitacao-eleitoral)

c) Documento que ateste a quitação com as obrigações militares, no caso dos candidatos do sexo masculino com idade até 45 anos, conforme especificado no item 6.8 deste edital, à exceção dos candidatos estrangeiros;

d) *curriculum vitae* (preferencialmente na Plataforma *Lattes*) com as cópias dos documentos comprobatórios (diplomas, certidões, artigos científicos, etc.), para fins de pontuação na prova de títulos/análise curricular, de acordo com o Anexo VII da Resolução nº 225/2018-CONSEPE e itens 8.4 e seguintes deste edital, comprometendo-se o candidato pela veracidade das informações.

6.1.1. O *currículum vitae* com as cópias dos documentos comprobatórios deverão compor um único arquivo com extensão **".pdf**", não sendo aceito arquivos zipados. A união dos documentos em um único arquivo ".pdf" poderá ser realizada por meio de ferramentas online gratuitas, conforme exemplos abaixo listados:

a)<https://www.ilovepdf.com/pt>

b[\) https://combinepdf.com/pt/](https://combinepdf.com/pt/)

c[\) https://www.pdfmerge.com/pt/](https://www.pdfmerge.com/pt/) 

6.1.2. Os arquivos deverão possuir tamanho máximo de 200 MB, sob pena de serem rejeitados pelo sistema.

6.2. A entrega será feita, exclusivamente, via internet, observando o horário local e os seguintes procedimentos (ver **Anexo III**): a) acessar o síti[o www.sigrh.ufrn.br](http://www.sigrh.ufrn.br/) (Menu Concursos  $\rightarrow$  Área do Candidato);

b) selecionar a vaga do concurso e preencher os dados do *login* (CPF e Senha), clicando em seguida em "acessar";

c) na área do candidato, selecionar o campo "*Documentos do Candidato*";

d) anexar todos os documentos nos campos solicitados.

6.2.1. O sistema emitirá um comprovante eletrônico de anexação da documentação, ficando o mesmo disponível na área do candidato para visualização e/ou impressão **(Anexo IV)**.

6.3. Não se admitirá a entrega da documentação fora do prazo estabelecido nos itens 5.1 e 6.1 deste edital.

6.4. Todos os arquivos anexados deverão estar digitalizados em formato ".**pdf**", sob pena de não serem considerados.

6.5. A não anexação da documentação relacionada no item 6.1, alíneas "a", "b", e "c", no prazo estabelecido, **implicará na eliminação do candidato**, não ensejando a devolução da taxa de inscrição.

6.5.1. A não anexação da documentação relacionada no item 6.1, alínea "d", no prazo estabelecido, **implicará na atribuição de nota 0,0 (zero) ao candidato pela Comissão de Seleção.**

6.6. A nota informativa contendo a relação final dos candidatos que anexaram eletronicamente no prazo legal a documentação constante no item 6.1 será divulgada na data provável de **17/03/2022.**

6.7. A Coordenadoria de Concursos da Pró-Reitoria de Gestão de Pessoas não se responsabiliza pelo não recebimento dos documentos eletrônicos por motivos de ordem técnica dos computadores, falhas de comunicação, congestionamento das linhas de comunicação, bem como por outros fatores de ordem técnica que impossibilitem a transferência de dados no último dia permitido para o seu envio.

6.8. Constituem prova de que o brasileiro está em dia com as suas obrigações militares os seguintes documentos:

a) certificado de Alistamento Militar, nos limites da sua validade;

b) certificado de Reservista;

c) certificado de Dispensa de Incorporação;

d) certificado de Isenção;

e) certidão de Situação Militar, expedida por Junta de Serviço Militar. Não se equivale e não será aceita certidão negativa expedida pelo Superior Tribunal Militar;

f) carta Patente para oficial da ativa, da reserva e reformado das Forças Armadas ou de corporações consideradas suas reservas; g) provisão de reforma, para as praças reformadas;

h) atestado de Situação Militar, quando necessário, para aqueles que estejam prestando o Serviço Militar, válido apenas durante o ano em que for expedido;

i) atestado de desobrigação do Serviço Militar;

j) certificado de Prestação de Serviço Alternativo;

k) Certificado de Dispensa do Serviço Alternativo.

#### **7. DA COMPOSIÇÃO DAS COMISSÕES DE SELEÇÃO E DOS CALENDÁRIOS**

7.1. A composição da Comissão de Seleção e o respectivo calendário de provas estão previstos para divulgação nas páginas eletrônicas do SIGRH [\(www.sigrh.ufrn.br\)](http://www.sigrh.ufrn.br/) e da Progesp [\(www.progesp.ufrn.br\)](http://www.progesp.ufrn.br/), no período de **21/03/2022 a 24/03/2022**.

7.2. O candidato poderá impugnar os membros da comissão de seleção, no prazo de 2 (dois) dias úteis, contados após a divulgação, nos casos previstos no art. 19 da Resolução nº 225/2018-CONSEPE.

7.3. A impugnação deverá ser apresentada por meio da área do candidato [\(www.sigrh.ufrn.br\)](http://www.sigrh.ufrn.br/) – **Anexo V**), mediante requerimento fundamentado.

#### **8. DAS AVALIAÇÕES**

8.1. As provas ocorrerão no período de **28/03/2022 a 08/04/2022**, sendo aplicadas remotamente nos termos deste edital.

8.2. O processo seletivo constará de dois tipos de avaliações, realizadas na seguinte ordem:

**8.2.1. áreas de conhecimento/disciplina com até 12 (doze) candidatos com inscrições definitivas deferidas:** prova didática (caráter eliminatório e classificatório) e títulos (caráter classificatório).

**8.2.2. áreas de conhecimento/disciplina com mais de 12 (doze) candidatos com inscrições definitivas deferidas:** análise curricular (caráter eliminatório e classificatório) e prova didática (caráter eliminatório e classificatório).

**8.2.2.1.** Somente estarão habilitados a realizar a etapa da prova didática os **12 (doze) candidatos classificados com as melhores notas na análise curricular**, respeitando-se os empates ocorridos na última colocação.

8.3. As atas de todas as avaliações, contendo as notas dos candidatos, serão divulgadas na página eletrônica da PROGESP [\(www.progesp.ufrn.br](http://www.progesp.ufrn.br/) > Menu Concursos), bem como serão encaminhadas para o e-mail dos candidatos participantes pela Comissão de Seleção, conforme cadastrado na ficha de inscrição.

#### **8.4. DA ANÁLISE CURRICULAR / PROVA DE TÍTULOS**

8.4.1. A Comissão de Seleção atribuirá pontos aos títulos e à produção intelectual, constantes no *Curriculum Vitae ou Lattes* de cada candidato, para o estabelecimento da nota da análise curricular/prova de títulos.

8.4.2. Para fins de pontuação na análise curricular/prova de títulos, consoante Anexo VII da Resolução nº 225/2018-CONSEPE, serão considerados:

#### **8.4.3. Para o Grupo I (Títulos e Formação Acadêmica):**

8.4.3.1. Curso de Especialização ou aperfeiçoamento: cópia de Certificado de Especialização ou Aperfeiçoamento, devidamente registrado, conforme normas da Lei nº 9.394/96 (Lei de Diretrizes e Bases da Educação) e do Conselho Nacional de Educação – CNE. Também será aceita certidão de conclusão de Pós-Graduação *lato sensu* acompanhada do respectivo histórico escolar no qual constem as disciplinas cursadas e as respectivas cargas horárias do curso e a comprovação da apresentação do Trabalho de Conclusão do Curso.

8.4.3.2. Caso o certificado não ateste que o curso atende às normas da Lei nº 9.394/1996, do CNE ou está de acordo com as normas do extinto CFE, deverá ser anexada uma certidão do responsável pela organização e realização do curso atestando que este atendeu a uma das normas estipuladas no item acima.

8.4.3.3. Integralização de créditos em disciplinas de Mestrado e/ou Doutorado: cópia de certidão e/ou declaração expedida pela instituição de ensino competente.

8.4.3.4. Curso de Mestrado e/ou Doutorado: cópia do Diploma de Mestrado / Doutorado, devidamente registrado, expedida por instituição reconhecida pelo Ministério da Educação – MEC ou, na sua falta, Ata do julgamento da tese/dissertação, acrescido do histórico escolar e Certidão ou Declaração expedida pela instituição de ensino de que não possui pendências.

8.4.3.5. Para o curso de Doutorado ou Mestrado concluído no exterior será aceito apenas o diploma, para fins de Pontuação na Prova de Títulos, permanecendo a exigência de revalidação no ato da contratação.

8.4.3.6. Títulos de Livre-Docência: cópia de Certificado ou Diploma emitido pelo dirigente máximo da instituição de ensino que concedeu a Livre-Docência.

8.4.3.7. Para o referido Grupo, somente será considerada a pontuação correspondente à titulação ou formação acadêmica mais alta, sendo vedado o somatório de títulos com a integralização de créditos de disciplinas concluídas em cursos de Mestrado e Doutorado.

#### **8.4.4. Para o Grupo II (Atividades de Docência):**

8.4.4.1. Exercício do magistério (em nível superior ou no ensino básico, técnico e tecnológico): declaração ou certidão de tempo de exercício no magistério expedida pela instituição de ensino.

8.4.4.2. Exercício de monitoria em nível superior: declaração ou certidão expedida pela instituição de ensino.

8.4.4.3. Participação em estágio em docência assistida realizado em *es*tabelecimento de ensino superior, durante curso de Pós-Graduação *stricto sensu* devidamente validado pela instituição de ensino: declaração ou certidão expedida pela coordenação do curso de Pós-Graduação.

8.4.4.4. Participação em programas e/ou projetos de ensino ou inovação pedagógica: declaração ou certidão expedida pela instituição de ensino.

8.4.4.5. Orientação de trabalho final de curso de Graduação, de monografia de Graduação e/ou Especialização, de Dissertação ou de Tese: declaração ou certidão expedida pela instituição de ensino.

8.4.4.6. Somente serão consideradas as atividades exercidas nos últimos 10 (dez) anos, contados até a publicação do Edital em Diário Oficial da União.

### **8.4.5. Para o Grupo III (Atividades de Pesquisa e Extensão):**

8.4.5.1. Livro publicado ou organizado com ISBN: cópia da capa do livro e da ficha catalográfica, contendo as informações essenciais para identificação da publicação e/ou organização, incluindo número ISBN e Conselho Editorial.

8.4.5.2. Capítulos em livros publicados com ISBN: cópia da capa do livro, da ficha catalográfica, contendo as informações essenciais para identificação da obra, incluindo número ISBN, e do capítulo publicado.

8.4.5.2.1. Para fins de pontuação dos itens 8.4.5.1 e 8.4.5.2, serão considerados os livros publicados em meio virtual (e-books), sendo a definição de livro a estabelecida pela Associação Brasileira de Normas Técnicas (ABNT) na NBR6029, a saber: publicação não periódica, que contém acima de 49 páginas, excluídas as capas e que é objeto de ISBN.

8.4.5.3. Trabalhos publicados em periódico especializado: cópia da capa do periódico, caso haja, e a íntegra do trabalho, incluindo número do ISSN e/ou DOI.

8.4.5.4. Patente:

a) protocolo no INPI: número de protocolo do INPI e comprovante de chancela emitida por Núcleos de Inovação Tecnológica de instituições públicas, comprovando o ineditismo da patente. Caso a patente seja resultado de projeto de pesquisa e desenvolvimento científico, tecnológico ou artístico aprovado pelos órgãos competentes da UFRN ou que a criação ou produção sejam desenvolvidas utilizando recursos, meios, informações ou equipamentos da UFRN, será necessário apresentar o parecer do Núcleo de Inovação Tecnológica – NIT/UFRN;

b) pedido de exame: Certidão de Andamento de Pedido/Patente expedida pela Diretoria de Patentes do INPI, informando a atual

situação do processo;

c) Patente Nacional: considera-se patente nacional aquela depositada em um único país. Atestada através de número de protocolo e situação do pedido no INPI ou em órgão de outro país equivalente ao INPI e documento emitido por um Núcleo de Inovação Tecnológica de instituições públicas comprovando o ineditismo, atividade inventiva, suficiência descritiva e aplicação industrial da patente. Caso a patente seja resultado de projeto de pesquisa e desenvolvimento científico, tecnológico ou artístico aprovado pelos órgãos competentes da UFRN ou que a criação ou produção sejam desenvolvidas utilizando recursos, meios, informações ou equipamentos da UFRN, será necessário apresentar o parecer do Núcleo de Inovação Tecnológica – NIT/UFRN;

d) patente internacional: considera-se patente internacional aquela depositada em mais de um país. Atestada através de número de protocolo e situação do pedido no INPI ou em órgão de outro país equivalente ao INPI ou diretamente na Organização Mundial de Propriedade Intelectual, bem como comprovante de depósito internacional via PCT (Tratado de Cooperação de Patentes) ou CUT (Convenção da União de Paris) e documento emitido por um Núcleo de Inovação Tecnológica de instituições públicas comprovando o ineditismo, atividade inventiva, suficiência descritiva e aplicação industrial da patente. Caso a patente seja resultado de projeto de pesquisa e desenvolvimento científico, tecnológico ou artístico aprovado pelos órgãos competentes da UFRN ou que a criação ou produção sejam desenvolvidas utilizando recursos, meios, informações ou equipamentos da UFRN, será necessário apresentar o parecer do Núcleo de Inovação Tecnológica – NIT/UFRN.

8.4.5.5. Produto técnico-científico ou cultural premiado por entidade de reconhecido prestígio: título de premiação.

8.4.5.6. Editor de periódico científico: ficha catalográfica e contracapa dos periódicos contendo o conselho editorial ou declaração emitida pelo responsável do periódico.

8.4.5.7. Trabalhos/Resumos publicados (na íntegra) em anais de congressos ou similares: cópias dos anais.

8.4.5.8. Orientação de bolsa de iniciação científica ou de extensão concluída: declaração ou certidão expedida pela instituição de ensino.

8.4.5.9. Participação em projetos concluídos de pesquisa científica, tecnológica e inovação com duração mínima de 01 (um) ano: declaração ou certidão expedida pela instituição de ensino.

8.4.5.10. Participação em programas, projetos concluídos e outras ações de extensão com duração mínima de 01 (um) ano: declaração ou certidão expedida pela instituição de ensino.

8.4.5.11. Participação em curso de extensão: declaração ou certidão expedida pela instituição de ensino.

8.4.5.12. Participação em Comissão organizadora de evento nacional/internacional/local/regional: declaração, certidão ou documento expedido pela instituição promovente do evento.

8.4.5.13. Produção de obras artísticas publicadas ou participantes em amostras/eventos oficiais: comprovantes de publicação e/ou participação na amostra/evento.

8.4.5.14. Somente serão consideradas para pontuação no Grupo III as atividades publicadas ou registradas nos últimos 10 (dez) anos, contados até a publicação do Edital em Diário Oficial da União.

#### **8.4.6. Para o Grupo IV (Mérito Profissional e Atividades Administrativas):**

8.4.6.1. Participação como membro titular em comitê permanente da CAPES, CNPq ou similares: Portaria de designação ou declaração expedida pelo órgão.

8.4.6.2. Participação em Banca Examinadora de Concurso Público: Portaria de designação ou declaração expedida pelo órgão/entidade organizadora do certame.

8.4.6.3. Participação em Comissão Examinadora de Tese de Doutorado, Dissertação de Mestrado, Trabalho Final ou Monografia de curso de Graduação: Portaria de designação ou declaração expedida pela instituição de ensino.

8.4.6.4. Exercícios de cargos administrativos: Portaria de designação ou declaração expedida pelo órgão.

8.4.6.5. Participação em Colegiados Superiores e Comissões ou Comitês Permanentes Institucionais: Portaria de designação ou declaração expedida pelo órgão.

8.4.6.6. Exercícios de cargos em Instituições científicas ou profissionais: Portaria de nomeação ou de designação ou declaração expedida pelo órgão.

8.4.6.7. Atividades de caráter profissional, remunerada ou voluntária, em instituições privadas, relacionadas com a área de conhecimento: cópia da carteira de trabalho e previdência social (CTPS), contendo as páginas de identificação do trabalhador, registro do empregador que informe o período (com início e fim, se for o caso) e a função exercida e qualquer outra página que ajude na avaliação, por exemplo, quando há mudança na razão social da empresa. Em se tratando de atividade voluntária, será aceito declaração emitida pela instituição privada, contendo a espécie de serviço realizado e a descrição de atividades desenvolvidas.

8.4.6.8. Atividades de caráter profissional, remunerada ou voluntária, em instituições públicas ou do terceiro setor ou preceptoria de residência em saúde, relacionadas com a área de conhecimento: declaração/certidão de tempo de serviço, emitida pelo setor de recursos humanos da instituição, atestando a escolaridade do cargo/emprego/função, a espécie de serviço realizado e a descrição de atividades desenvolvidas. Caso o exercício da atividade tenha sido prestado por meio de contrato de trabalho, será necessário uma cópia do contrato de prestação de serviço entre as partes e uma declaração do contratante, informando o período (com início e fim, se for o caso), atestando a escolaridade do cargo/emprego/função, a espécie do serviço e a descrição das atividades, caso não constem do contrato de trabalho. Em se tratando de atividade voluntária, será aceito certidão emitida pela instituição, contendo a espécie de serviço realizado e a descrição de atividades desenvolvidas.

8.4.6.9. Título honorífico concedido por sociedade ou colégio de especialistas devidamente credenciados: cópia do título.

8.4.6.10. Prêmio de mérito profissional ou acadêmico: comprovante da premiação.

8.4.6.11. A Comissão de Seleção atribuirá nota 10 (dez) à prova de títulos/análise curricular do candidato que obtiver o maior número de pontos, atribuindo notas aos demais candidatos diretamente proporcionais à da melhor prova.

8.4.6.12. Caso o candidato não tenha anexado o currículo e os documentos comprobatórios do currículo no sistema ou caso a Comissão de Seleção não pontue nenhum dos títulos ou produção intelectual anexados eletronicamente, mesmo em se tratando de candidato único, será atribuída a nota 0,00 (zero).

#### **8.5**. **DA PROVA DIDÁTICA**

8.5.1. A prova didática destina-se a avaliar os conhecimentos e habilidades didático-pedagógicos do candidato quanto ao planejamento e à adequação da abordagem metodológica da aula a ser ministrada perante a Comissão de Seleção - CS.

8.5.2. A prova didática, realizada em sessão pública, constará de aula expositiva sobre um tema a ser sorteado entre os 06 (seis) previamente definidos pela CS.

8.5.3. A ordem de apresentação da prova didática será definida mediante sorteio na data e horários estabelecidos no calendário divulgado nos termos do **Capítulo 7** deste edital.

8.5.4. O sorteio da ordem de apresentação e dos temas da prova didática serão realizados por meio de videoconferência, em link a ser divulgado no calendário, conforme documento especificado no **Capítulo 7** deste edital, e será gravado para efeitos de registro. 8.5.4.1. Os sorteios da ordem de apresentação e dos temas da didática poderão ser realizados utilizando a funcionalidade disponível no sit[e https://random.org](https://random.org/)

8.5.5. Os temas correspondentes a cada turno/sessão de provas serão sorteados com antecedência de 24 (vinte e quatro) horas em relação ao início da sessão, sendo facultada a presença do candidato na sala de videoconferência. A ata com a ordem de apresentação e os temas serão divulgados imediatamente após a conclusão do último sorteio de cada turno, conforme art. 25, §2º da Resolução nº 225/2018-CONSEPE.

#### **8.5.6. Do ingresso na sala de videoconferência para a realização da prova didática**

8.5.6.1. O candidato deverá ingressar na sala de videoconferência com 15 (quinze) minutos de antecedência do horário previsto para o início do turno/sessão, de modo a fazer teste de conexão, verificando se os dispositivos *webcam*, microfone e fones de ouvido ou caixa de som, estão em perfeito funcionamento, bem como preparar um ambiente silencioso para a realização da prova.

8.5.6.2. O equipamento a ser utilizado pelo candidato deverá estar carregado e conectado à fonte de energia durante toda a prova, para evitar perda de dados e/ou desconexão.

8.5.6.3. Poderá ser criada uma sala de videoconferência, intitulada de "sala de espera", distinta da sala de apresentações, para fins do disposto nos itens 8.5.6.1 e 8.5.7, bem como para que os candidatos aguardem o horário de início da sua apresentação.

#### **8.5.7. Do registro da frequência**

8.5.7.1 Quando do início do turno/sessão de apresentação, todos os candidatos daquele turno/sessão deverão estar presentes na sala de videoconferência na data e hora designadas na ata, sob pena de eliminação no certame.

8.5.7.2. A presença do candidato no turno/sessão será registrada pela Comissão de Seleção entre aqueles que estiverem logados na sala de videoconferência.

8.5.7.3. A ausência de candidato(s) no início do turno/sessão implicará na readequação do(s) horário(s) de apresentação entre os demais candidatos do turno/sessão. Desta forma, caso o primeiro candidato do turno/sessão não esteja presente, será convocado o segundo candidato do turno/sessão para iniciar a apresentação naquele horário e, assim, sucessivamente.

8.5.7.4. Na hipótese de nenhum candidato do turno/sessão estiver presente na data e hora estabelecidos para o início do turno/sessão, a mesma se dará por encerrada.

#### **8.5.8. Da entrega do plano de aula**

8.5.8.1. O plano de aula é item obrigatório da prova didática, devendo o candidato entregar uma cópia eletronicamente para a Comissão de Seleção **até 30 (trinta) minutos antes do início do turno/sessão de apresentação**, sob pena de eliminação do processo seletivo.

8.5.8.2. O plano deverá ser enviado pelo candidato para o e-mail abaixo, de acordo com a disciplina/área de conhecimento escolhida na seleção: **MAGISTÉRIO SUPERIOR**

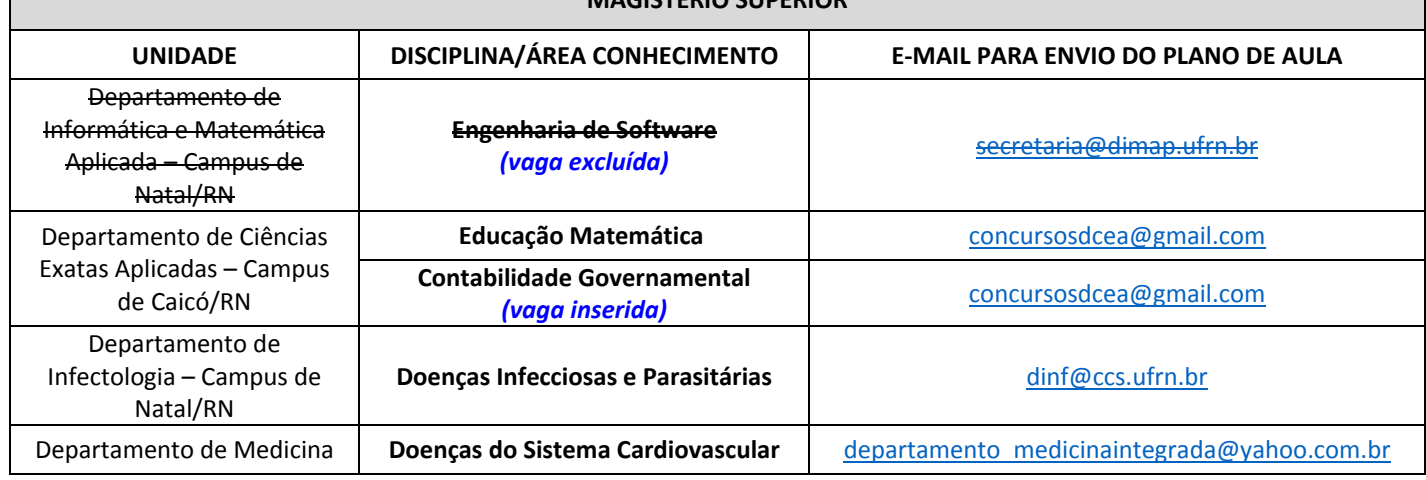

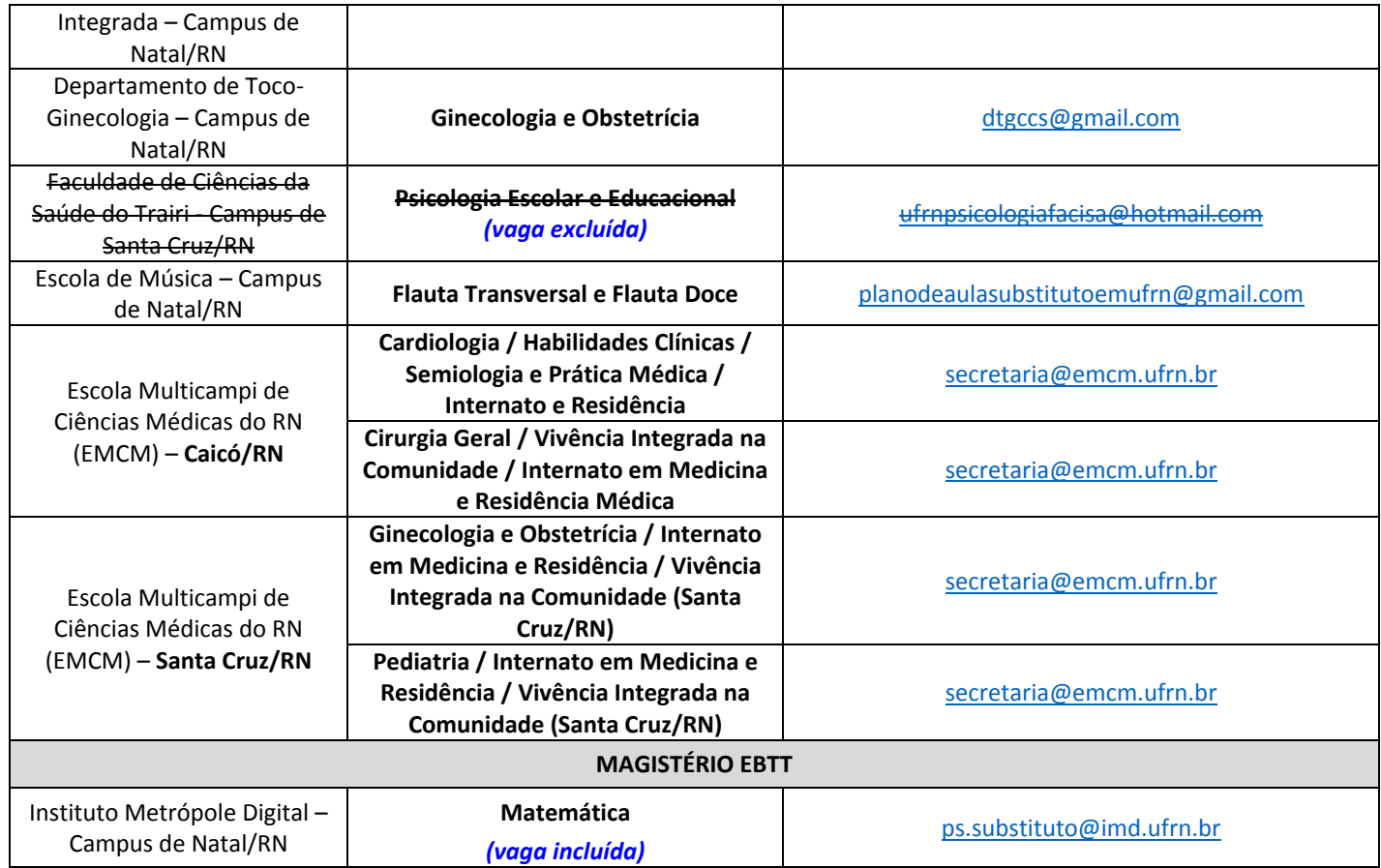

8.5.8.2. O plano de aula deverá estar em formato **PDF**. A entrega em outro formato implicará na eliminação do candidato. **8.5.9. Do início do turno/sessão**

8.5.9.1. Após o atestado da frequência do(s) candidato(s) do turno/sessão, ficarão logados na "sala de espera" apenas o segundo e o terceiro candidato do turno, caso haja. O primeiro candidato do turno a se apresentar, juntamente com a Comissão de Seleção deverão sair da "sala de espera" e ingressar no link da sua sala de apresentação, definido no calendário divulgado pela área. O mesmo procedimento será realizado nas demais apresentações do turno.

8.5.9.2. Não será permitida a participação de público nas sessões de apresentação, de modo a resguardar o padrão de arguição utilizado por cada membro da Comissão de Seleção.

8.5.9.3. A Comissão de Seleção deverá desligar os microfones enquanto o candidato estiver se apresentando, habilitando-os quando do término da apresentação e início das arguições.

8.5.9.4. A prova didática deverá ter **duração mínima de 45 (quarenta e cinco) minutos e máxima de 60 (sessenta) minutos de apresentação**, seguida de arguição. O candidato que descumprir o tempo estabelecido será eliminado do processo seletivo, prescindindo de atribuição de nota pela Comissão de Seleção.

8.5.9.5. Todos os candidatos serão submetidos à arguição da Comissão de Seleção - CS.

8.5.9.6. Cada membro da CS terá até 03 (três) minutos para formular sua arguição, cabendo ao candidato até 05 (cinco) minutos para respondê-la, não sendo permitida a réplica.

8.5.9.7. A CS atribuirá à prova didática nota de 0,00 (ZERO) a 10,0 (DEZ), sendo desclassificado o candidato que obtiver média inferior a 7,00 (SETE).

8.5.9.8. As apresentações da prova didática serão gravadas por supervisor de gravação, designado pelo Centro Acadêmico ou Unidade Acadêmica Especializada, ou por membro da Comissão Examinadora, para efeito de registro, e enviadas à Coordenadoria de Concursos para fins de arquivamento.

## **8.5.10. Dos eventuais problemas durante a realização da Prova Didática**

8.5.10.1. A UFRN não se responsabilizará por problemas técnicos, como falta de energia elétrica e queda da conexão à internet, que impeçam a realização da prova didática pelo candidato.

8.5.10.2. Em caso de falha na conexão com a internet ou falta de energia elétrica, por parte do candidato, durante a sua apresentação, a Comissão de Seleção concederá o prazo de até 15 (quinze) minutos para que o candidato tente ingressar novamente na sala de videoconferência, retomando sua apresentação, sendo desconsiderado o tempo em que permaneceu desconectado.

8.5.10.3. O não restabelecimento da conexão por parte do candidato no prazo estabelecido no item 8.5.10.2 implicará na sua desclassificação da seleção, devendo a Comissão de Seleção registrar em ata o ocorrido.

8.5.10.4. Caso o problema de conexão com a internet seja de um dos membros da Comissão de Seleção, perdurando por mais de 15 (quinze) minutos, a apresentação do candidato será remarcada para outro horário ou dia, conforme definição da comissão junto ao candidato, mantido o tema sorteado, devendo ser registrado o ocorrido em ata.

## **9. DA NOTA FINAL CLASSIFICATÓRIA**

9.1. A CS atribuirá a cada candidato uma nota final classificatória (NFC).

9.1.1. Caso a área de conhecimento tenha até 12 candidatos com inscrições definitivas deferidas, a NFC será calculada de acordo com a seguinte fórmula:

#### **NFC= 0,9×PD + 0,1×PT**

Em que PD é a nota da prova didática e PT é a nota da prova de títulos. 9.1.2. Nas áreas de conhecimento com mais de 12 (doze) candidatos com inscrições definitivas deferidas, a NFC será calculada de acordo com a seguinte fórmula:

#### **NFC= 0,1×AC + 0,9×PD**

Em que AC é a nota da análise curricular e PD é a nota da prova didática.

9.2. Em caso de empate, o critério de desempate será a idade, independentemente de o candidato possuir 60 anos ou mais, dandose preferência ao candidato de idade mais elevada, conforme art. 27, parágrafo único, da Lei nº 10.741, de 01 de outubro de 2003. 9.2.1. Persistindo o empate, o desempate será efetuado a partir dos seguintes critérios de ordem sucessiva:

a) maior nota da prova de didática;

b) tenha exercido efetivamente a função de jurado no período entre a data de publicação da Lei nº 11.689/2008 e a data de término das inscrições, conforme estabelece o art. 440 do Código de Processo Penal Brasileiro.

9.3. Os candidatos não classificados dentro do número máximo de aprovados, conforme art. 39, § 1º e Anexo II, ambos do Decreto nº Decreto nº 9.739/2019, estarão automaticamente reprovados no processo seletivo, exceto quando a área de conhecimento prever apenas a formação de cadastro de reserva.

#### **10. DOS PEDIDOS DE RECURSO**

10.1. Do resultado final do processo seletivo, publicado no Diário Oficial da União, caberá recurso ao respectivo Conselho de Centro (CONSEC), no caso de Departamento Acadêmico, ou ao CONSEPE, em se tratando de Unidade Acadêmica Especializada, Unidade de Ensino ou Colégio de Aplicação no prazo de 03 (três) dias corridos, contados da referida publicação.

10.2. O recurso deverá ser protocolado eletronicamente no sistema SIGRH [\(www.sigrh.ufrn.br\)](http://www.sigrh.ufrn.br/), via área do candidato – ver **Anexo VII**.

### **11. DOS REQUERIMENTOS**

11.1. Durante a realização das provas até a divulgação da ata conclusiva pela Comissão de Seleção, a qualquer momento, o candidato poderá se dirigir à Coordenadoria de Concursos, por meio do e-mail [concursos@reitoria.ufrn.br,](mailto:concursos@reitoria.ufrn.br) em requerimento devidamente fundamentado, para fins de esclarecimentos ou registros de fatos que apontem o descumprimento deste edital e da Resolução nº 225/2018-CONSEPE, de 27 de novembro de 2018, o qual será analisado pela Coordenadoria de Concursos, ouvida a Comissão de Seleção.

11.2. A Comissão de Seleção deverá se manifestar acerca do requerimento até a conclusão dos seus trabalhos, sendo a sua resposta remetida ao candidato.

11.3. O candidato também poderá, a partir do primeiro dia útil após a divulgação do resultado, requerer vistas às suas fichas de avaliação, bem como solicitar a produção de cópias desse material por meio do e-mai[l concursos@reitoria.ufrn.br.](mailto:concursos@reitoria.ufrn.br)

11.3.1. A reprodução das cópias será disponibilizada no prazo de até 3 (três) dias úteis, sendo encaminhada para o e-mail do candidato.

## **12. DA CONTRATAÇÃO**

12.1. Não deverá ser contratado o candidato que for servidor da Administração Pública Direta ou Indireta da União, dos Estados, do Distrito Federal ou dos Municípios, bem como empregado ou servidor de suas subsidiárias e controladas, salvo nos casos previstos no inciso XVI, letras "a", "b" e "c" do artigo 37 da Constituição Federal e com a comprovação formal de compatibilidade de horário. 12.2. Não poderá ser contratado o candidato:

a) integrante das carreiras de magistério das Instituições Federais de Ensino, de acordo com a Lei nº 8.745/93 (artigo 6º, § 1º, inciso I);

b) Já contratado anteriormente nos termos da Lei nº 8.745, de 9 de dezembro de 1993, antes de decorridos 24 (vinte e quatro) meses do encerramento de seu contrato anterior.

12.3. O(s) diploma(s) de graduação e/ou pós-graduação, caso tenha(m) sido(s) emitido(s) por instituição de ensino estrangeira, deverão estar traduzidos e revalidados (graduação) e/ou reconhecidos (pós-graduação *stricto sensu*).

12.4. O candidato terá o prazo de 10 (dez) dias úteis, contados da convocação da Divisão de Provimentos e Controle de Cargos – DPCC/DAP, a ser publicada em Diário Oficial da União, para firmar o contrato com a instituição, salvo em se tratando de candidato único aprovado, onde o referido prazo poderá ser prorrogado por igual período, mediante apresentação de motivos devidamente justificados.

12.4.1. Subsidiariamente, será encaminhada pela DPCC/DAP uma cópia do ato de convocação publicado em DOU ao e-mail do candidato.

12.4.2. Dentro do mesmo prazo estabelecido no item 12.4, será facultado ao candidato solicitar final de fila.

12.4.3. O não comparecimento do candidato para firmar o contrato no prazo estabelecido no item 12.4 implicará na desistência tácita à vaga.

12.5. Para fins de contratação somente será aceito o Certificado/Diploma.

12.6. O candidato poderá desistir de sua contratação para o cargo em questão, devendo, para isso, assinar termo de desistência.

12.7. A contratação será realizada por semestre letivo do calendário acadêmico, podendo ser renovada mediante assinatura de termo aditivo por período não superior a 24 (vinte e quatro) meses.

12.7.1. Na renovação do contrato, a critério da UFRN, poderá ocorrer a alteração (aumento ou redução) do regime de trabalho, comprovado o interesse institucional.

12.8. Será facultado ao candidato aprovado no processo seletivo a possibilidade de, mediante requerimento (Anexo XVII da Resolução nº 225/2018-CONSEPE), renunciar à sua classificação original, de modo a ser posicionado em último lugar na lista de classificados e, então, aguardar a contratação, que poderá ou não vir a se efetivar durante o período de vigência do certame.

#### **13. DAS DISPOSIÇÕES GERAIS**

13.1. Os candidatos aprovados no processo seletivo regido por este Edital poderão ser aproveitados por outros órgãos da administração pública federal, respeitados os interesses da UFRN e a ordem de classificação.

13.2. O processo Seletivo, de acordo com a Lei nº 8.745/93 (artigo 4º, inciso II), terá validade de 12 (meses), podendo ser prorrogado por igual período.

13.3. As normas do Processo Seletivo para Professor Substituto/Temporário da UFRN estão disciplinadas na Resolução nº 225/2018- CONSEPE, parte integrante deste edital, disponível nas páginas eletrônicas da Pró-Reitoria de Gestão de Pessoas [\(www.progesp.ufrn.br\)](http://www.progesp.ufrn.br/) e SIGRH [\(www.sigrh.ufrn.br\)](http://www.sigrh.ufrn.br/).

13.4. É de inteira responsabilidade do candidato acompanhar a publicação de todos os atos, editais e comunicados referentes a este processo seletivo simplificado no Diário Oficial da União e nos sítios [www.sigrh.ufrn.br](http://www.sigrh.ufrn.br/) e [www.progesp.ufrn.br.](http://www.progesp.ufrn.br/)

13.5. As demais informações e o programa da seleção encontram-se à disposição dos interessados na página eletrônica da Pró-Reitoria de Gestão de Pessoas [\(www.progesp.ufrn.br\)](http://www.progesp.ufrn.br/) e SIGRH (www.sigrh.ufrn.br).

Natal, RN, 17 de fevereiro de 2022.

Mirian Dantas dos Santos Pró-Reitora de Gestão de Pessoas

## **ANEXO I – CRONOGRAMA RESUMIDO (Edital nº 14/2022-PROGESP)**

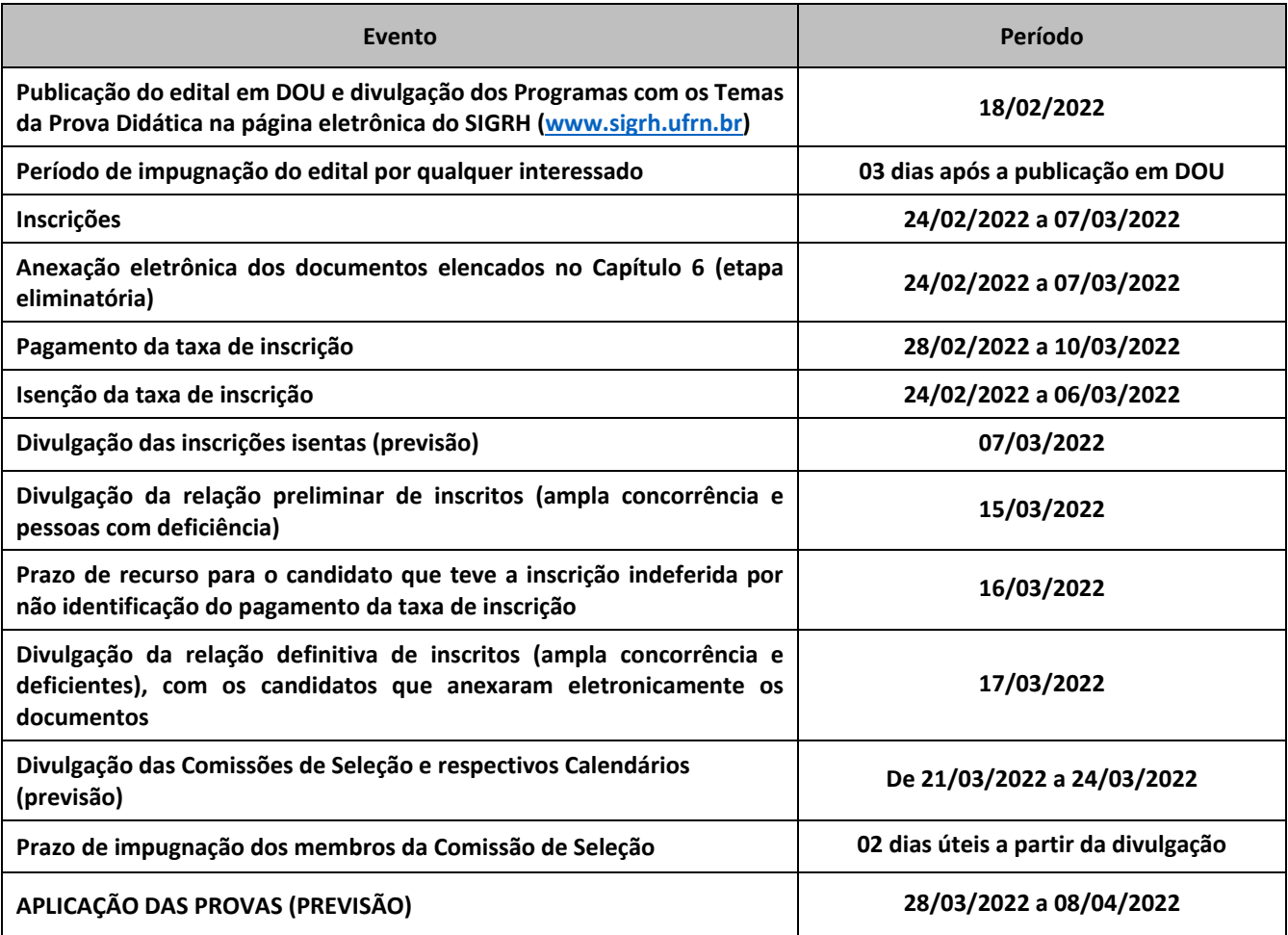

# **ANEXO II - INSCRIÇÃO NO PROCESSO SELETIVO (Edital nº 14/2022-PROGESP)**

# **Acessar a página eletrônica** [www.sigrh.ufrn.br](http://www.sigrh.ufrn.br/) **> Menu Concursos > Concursos Abertos**

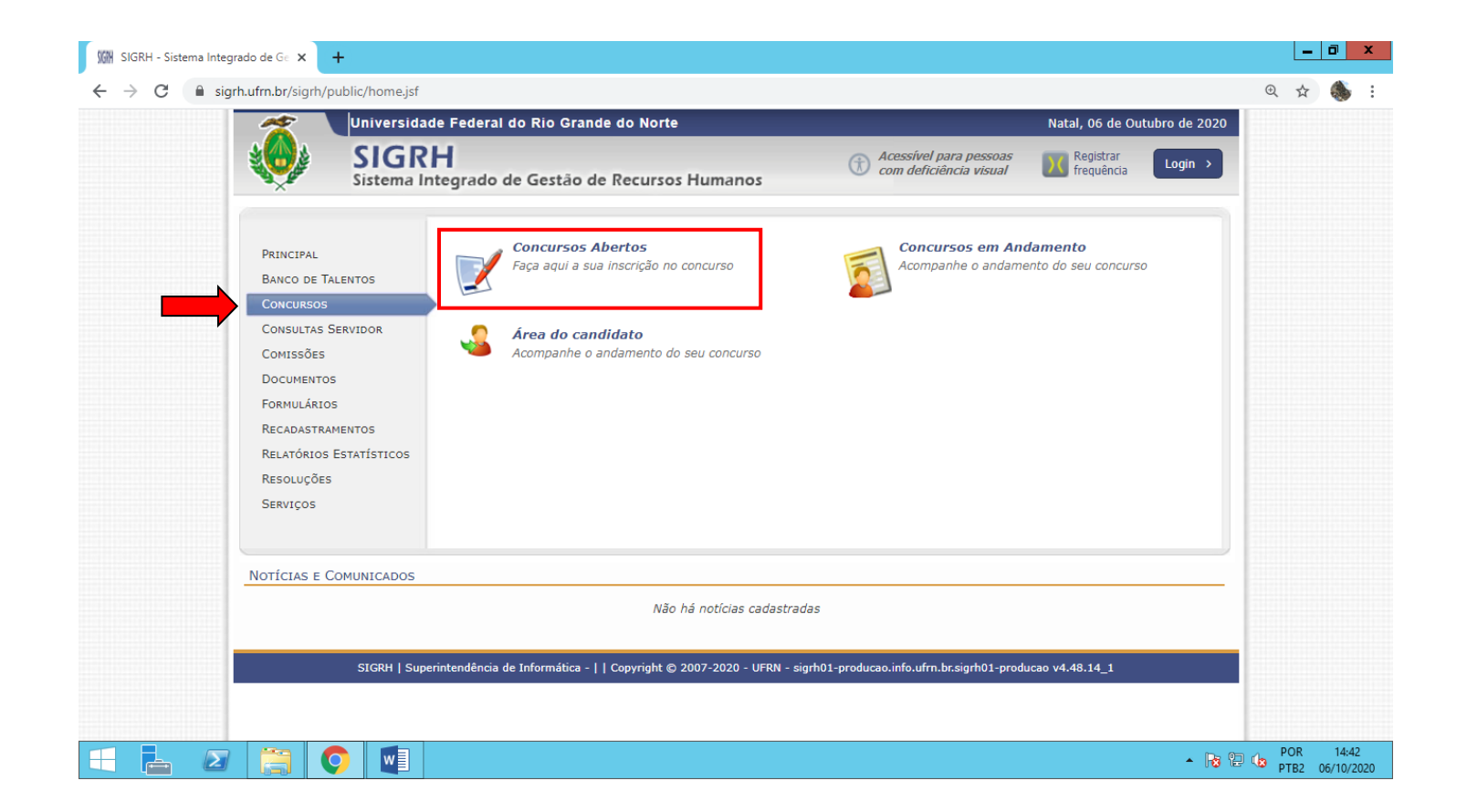

**Localizar o edital com inscrições abertas (estão na cor verde). Clicar no ícone para se inscrever. Ao clicar na lupa, o candidato terá acesso ao edital, aos programas e demais documentos do concurso**

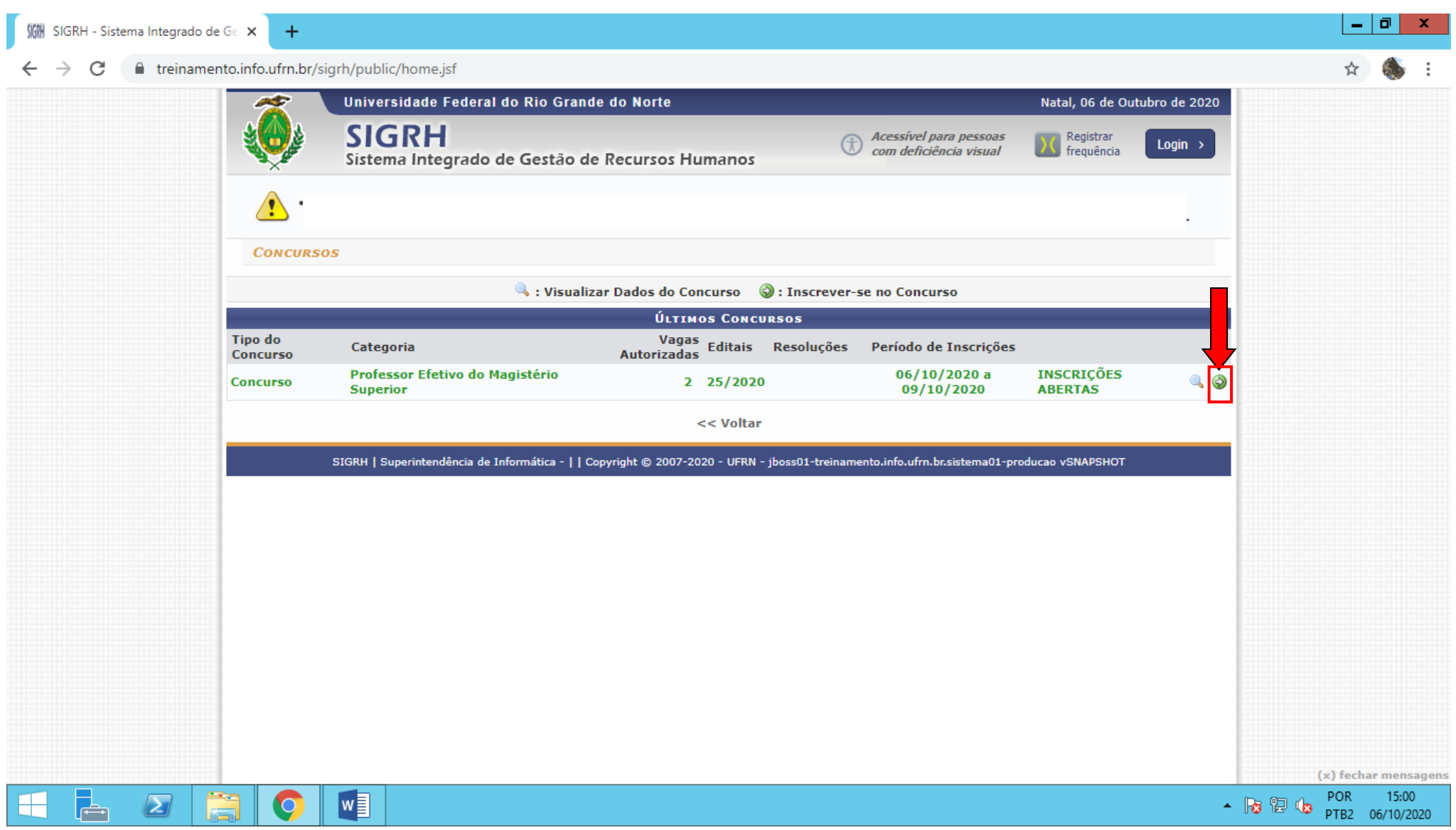

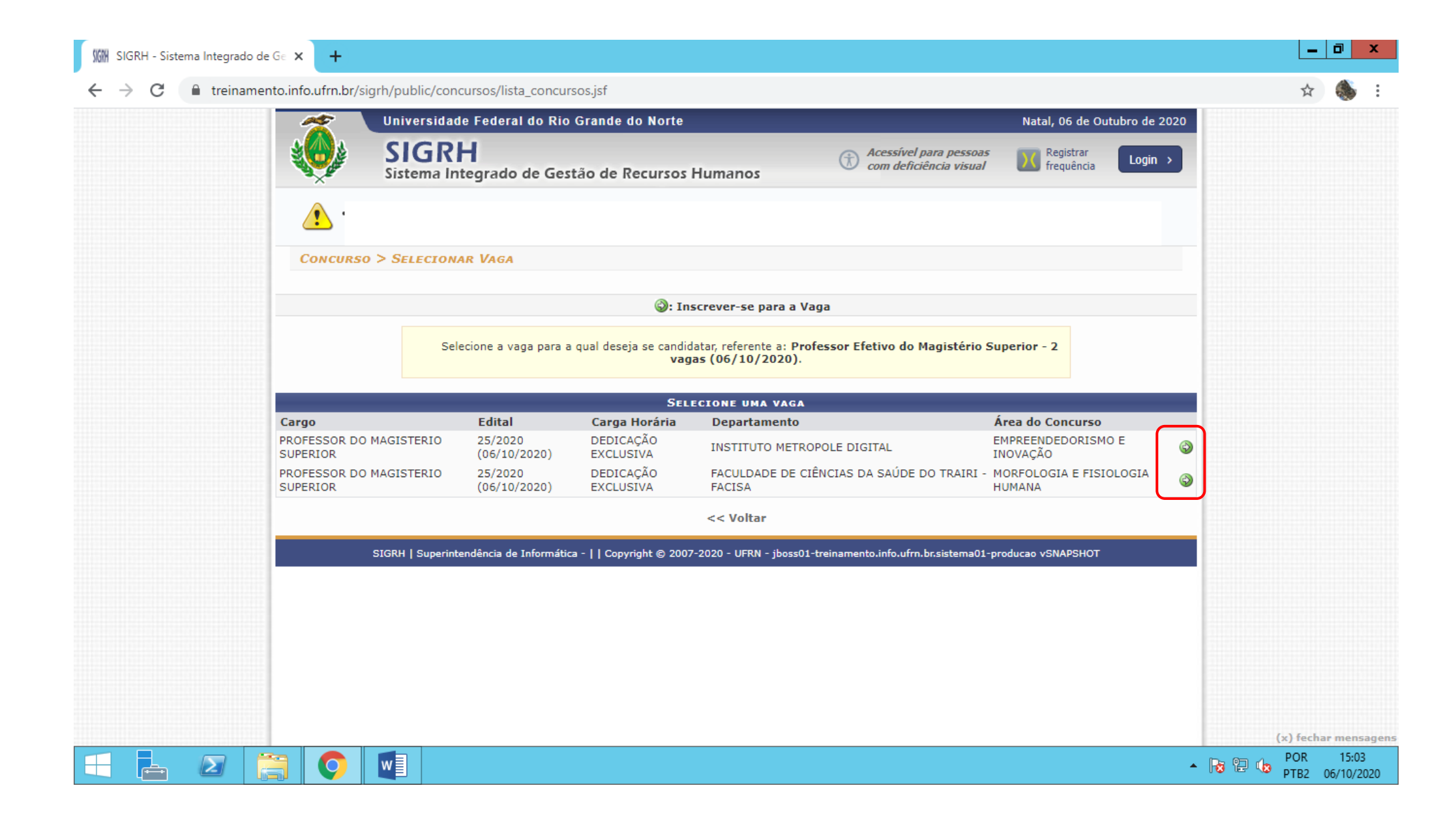

**Se este for o 1º concurso/processo seletivo do candidato na UFRN, deverá clicar na opção "***Clique aqui para realizar o cadastro***" (01). Caso já tenha participado de algum concurso/processo seletivo anterior na UFRN, será solicitado o login pelo CPF e senha. Se o candidato não se recordar da senha, selecionar a opção "***Clique aqui para recuperar a senha***" (02). ATENÇÃO: se o e-mail utilizado no cadastro estiver desatualizado, antes de solicitar a recuperação da senha, deverá o candidato solicitar a atualização do e-mail junto à Coordenadoria de Concursos (**[concursos@reitoria.ufrn.br](mailto:concursos@reitoria.ufrn.br)**), anexando um documento de identificação com foto.**

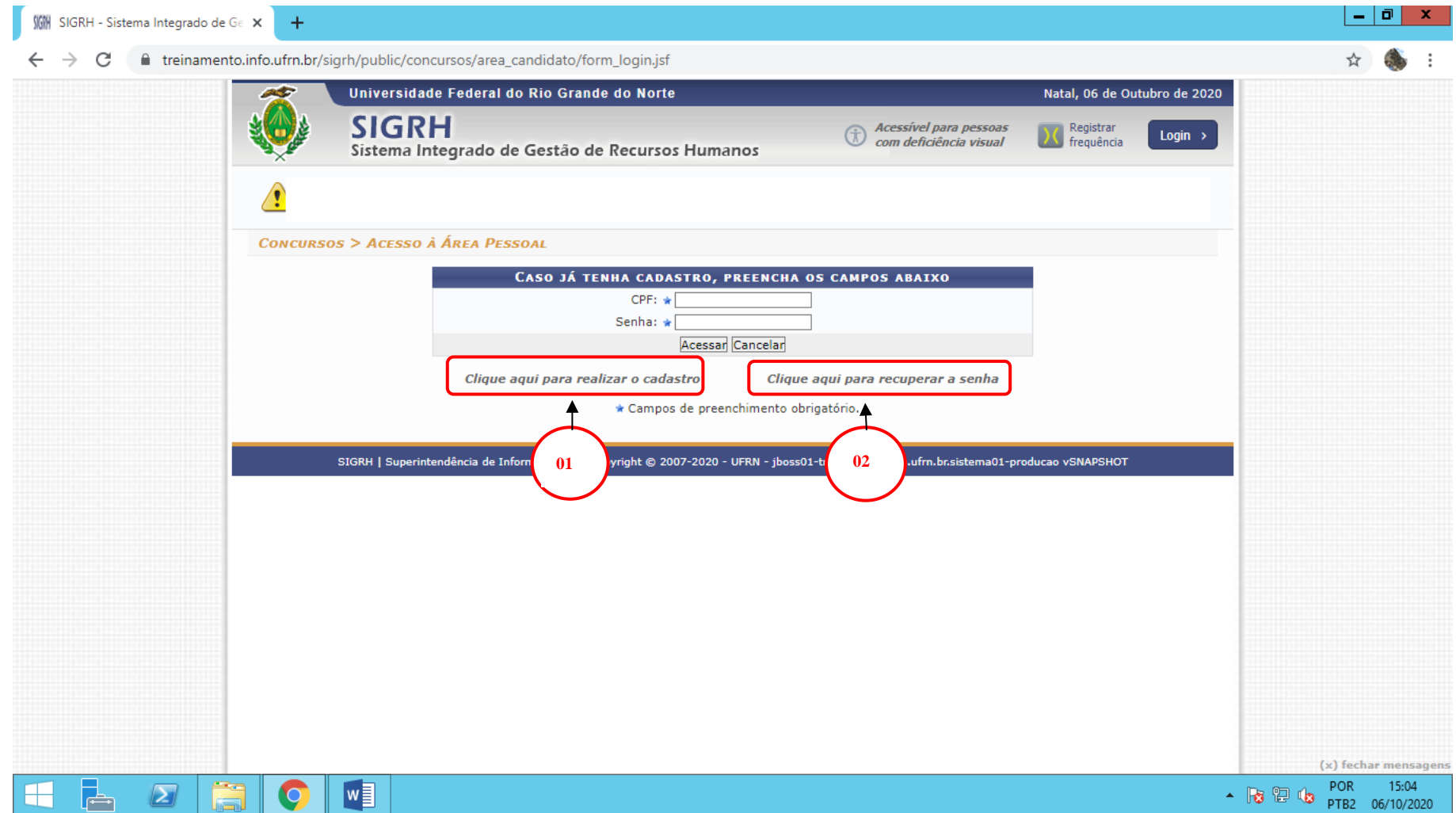

## **ANEXO III – CAMPO DOCUMENTOS DO CANDIDATO**

**(Edital nº 14/2022-PROGESP)**

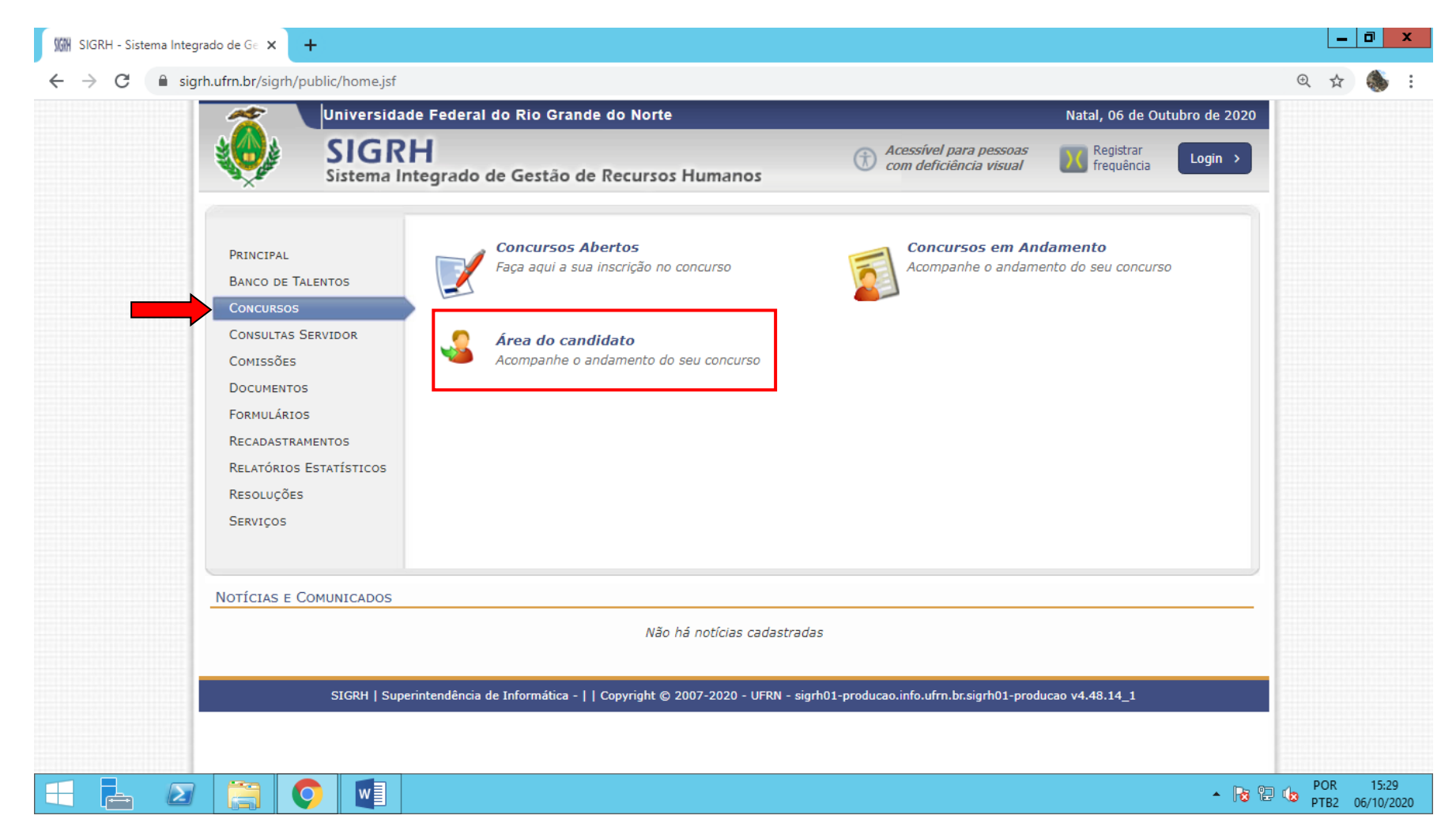

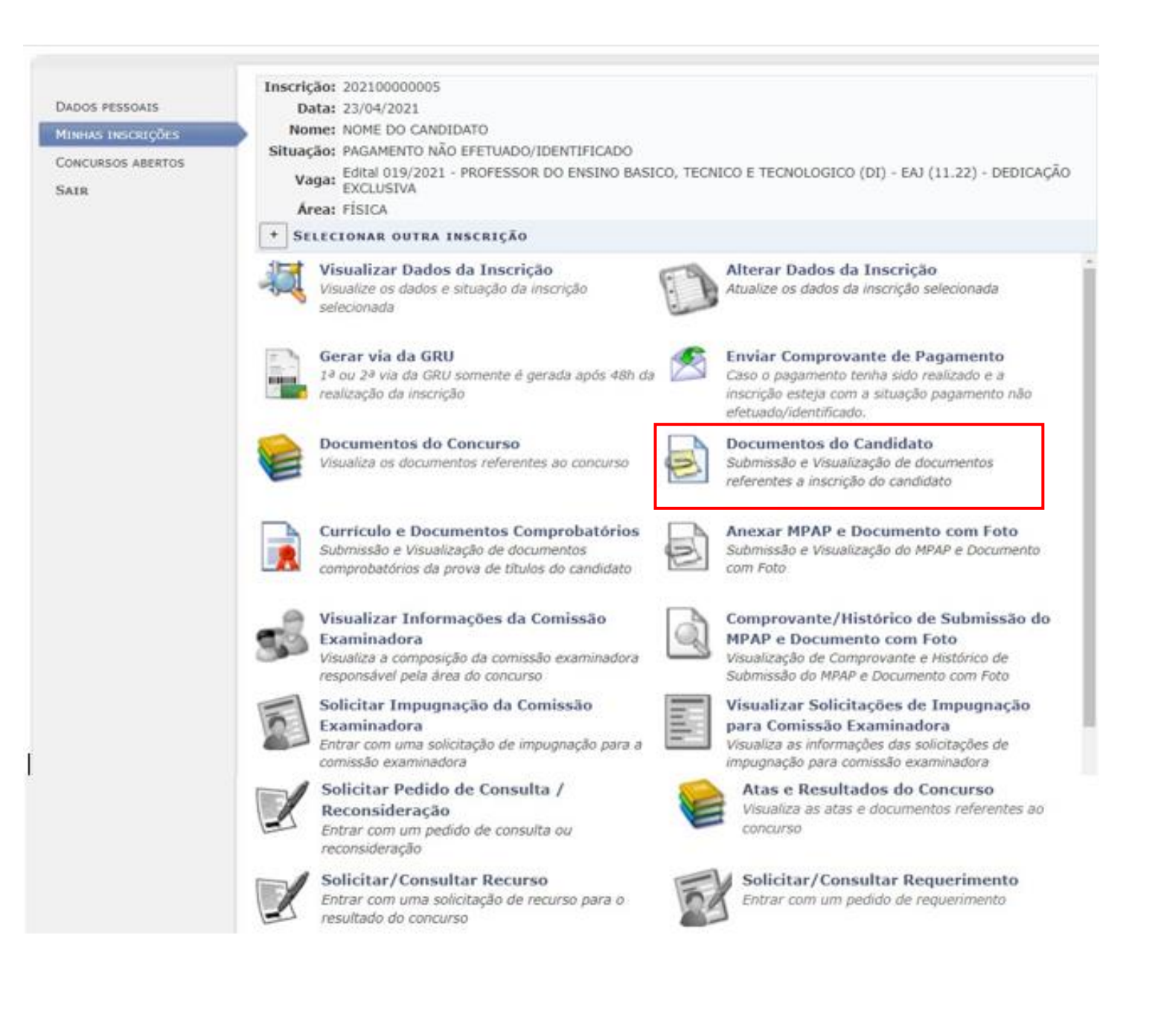

# **ANEXO IV – CONSULTAR COMPROVANTE/HISTÓRICO DE SUBMISSÃO DOS DOCUMENTOS (Edital nº 14/2022-PROGESP)**

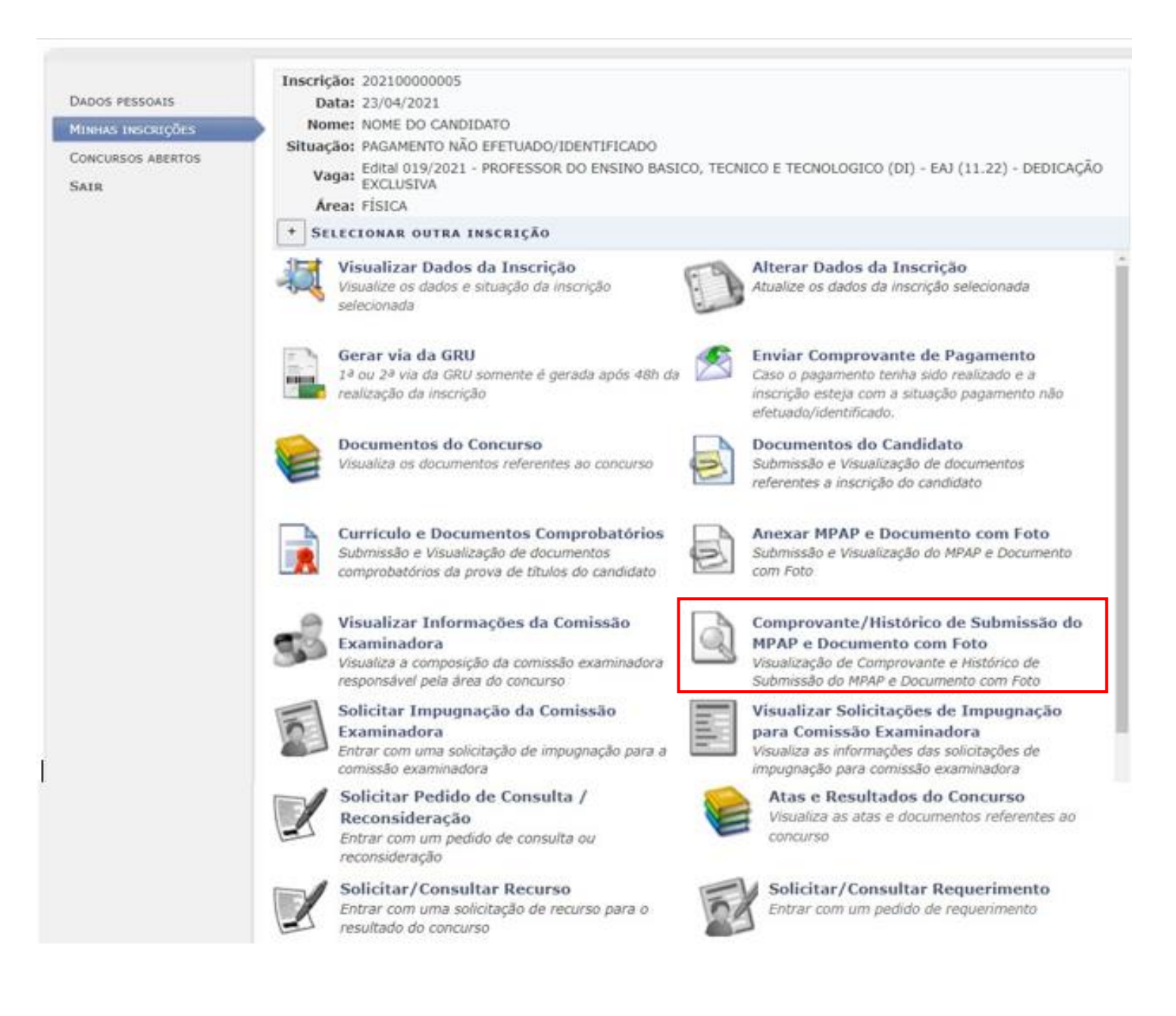

# **ANEXO V - SOLICITAR IMPUGNAÇÃO DA COMISSÃO DE SELEÇÃO (Edital nº 14/2022-PROGESP)**

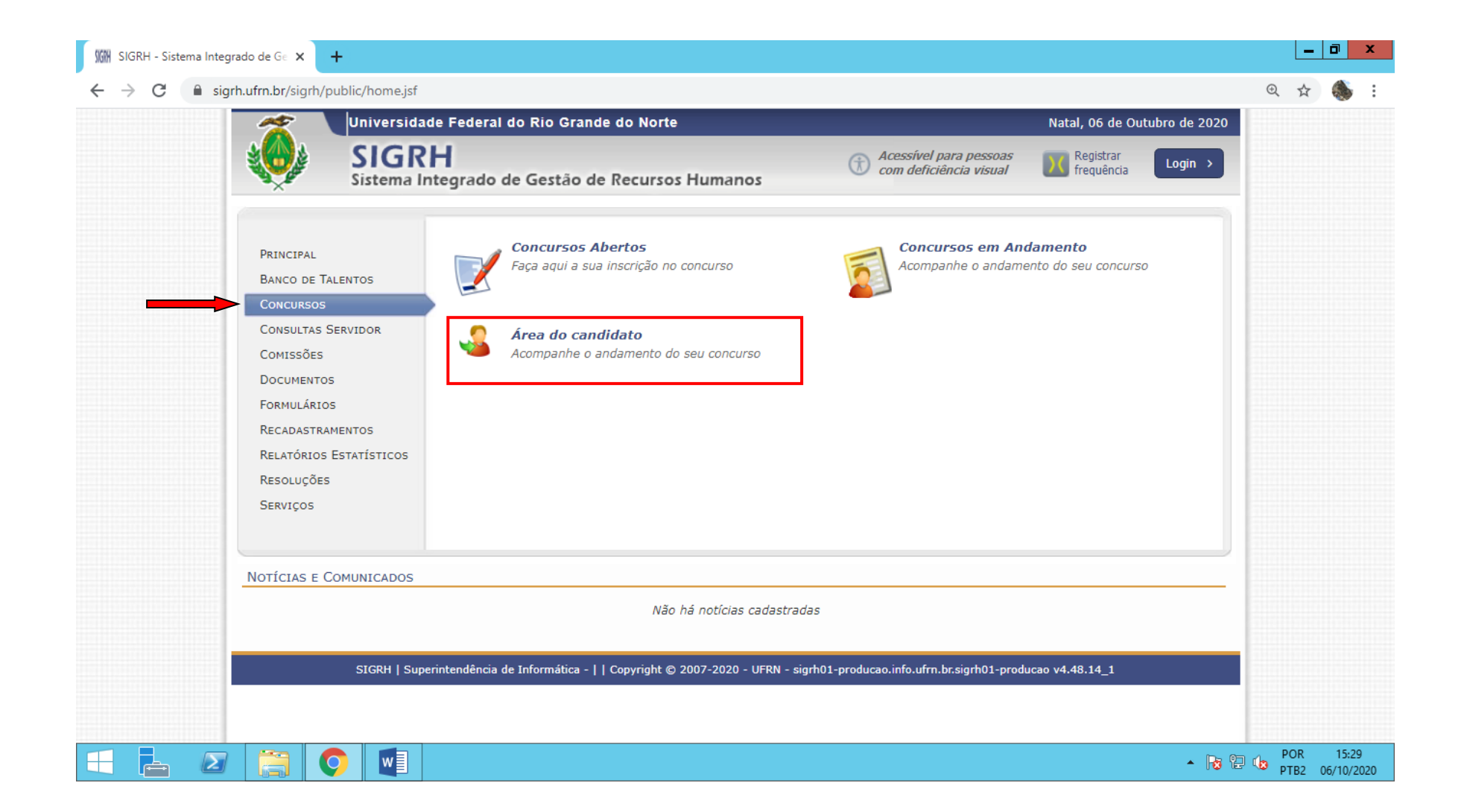

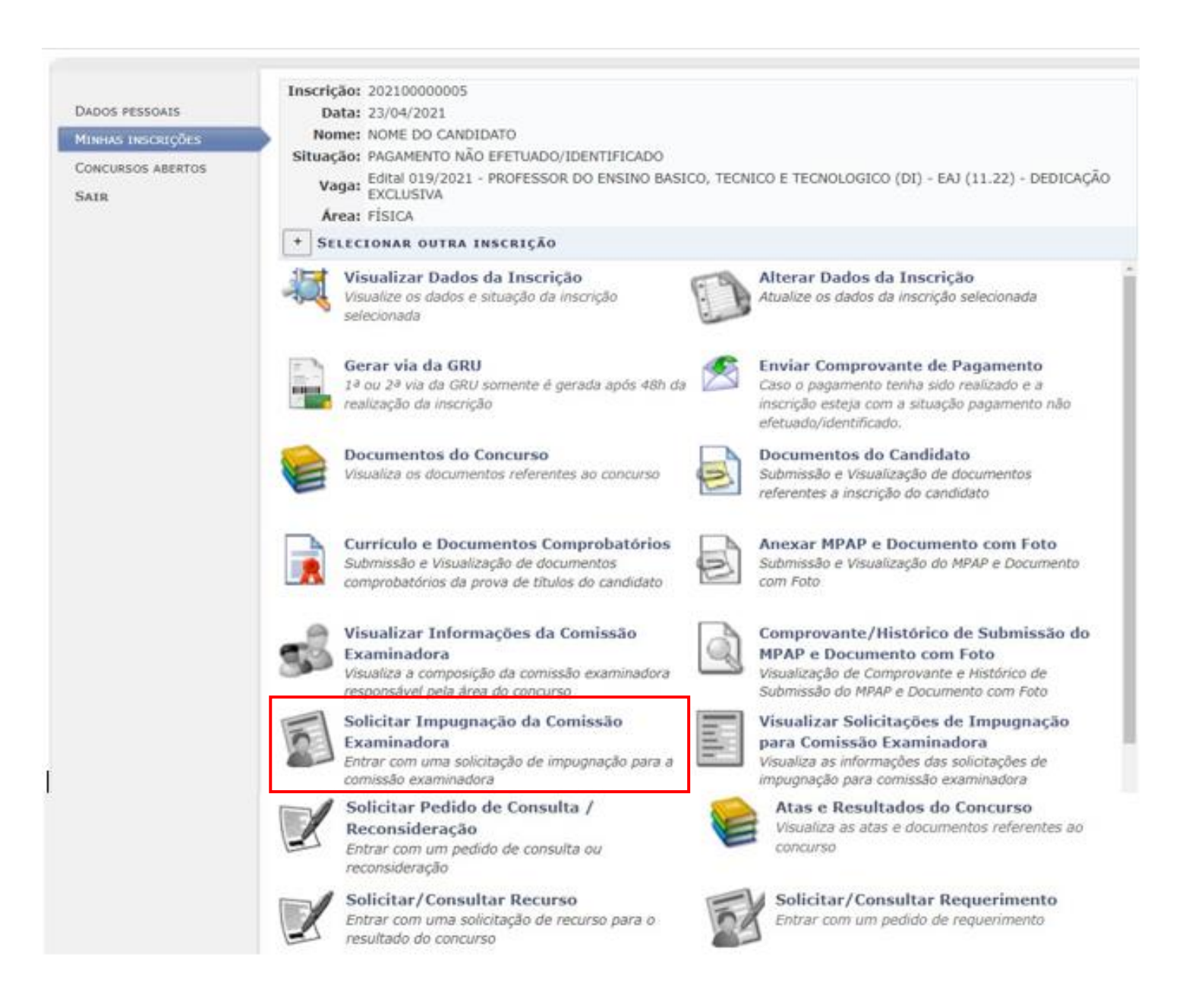

# **ANEXO VI – PROTOCOLAR RECURSO (Edital nº 14/2022-PROGESP)**

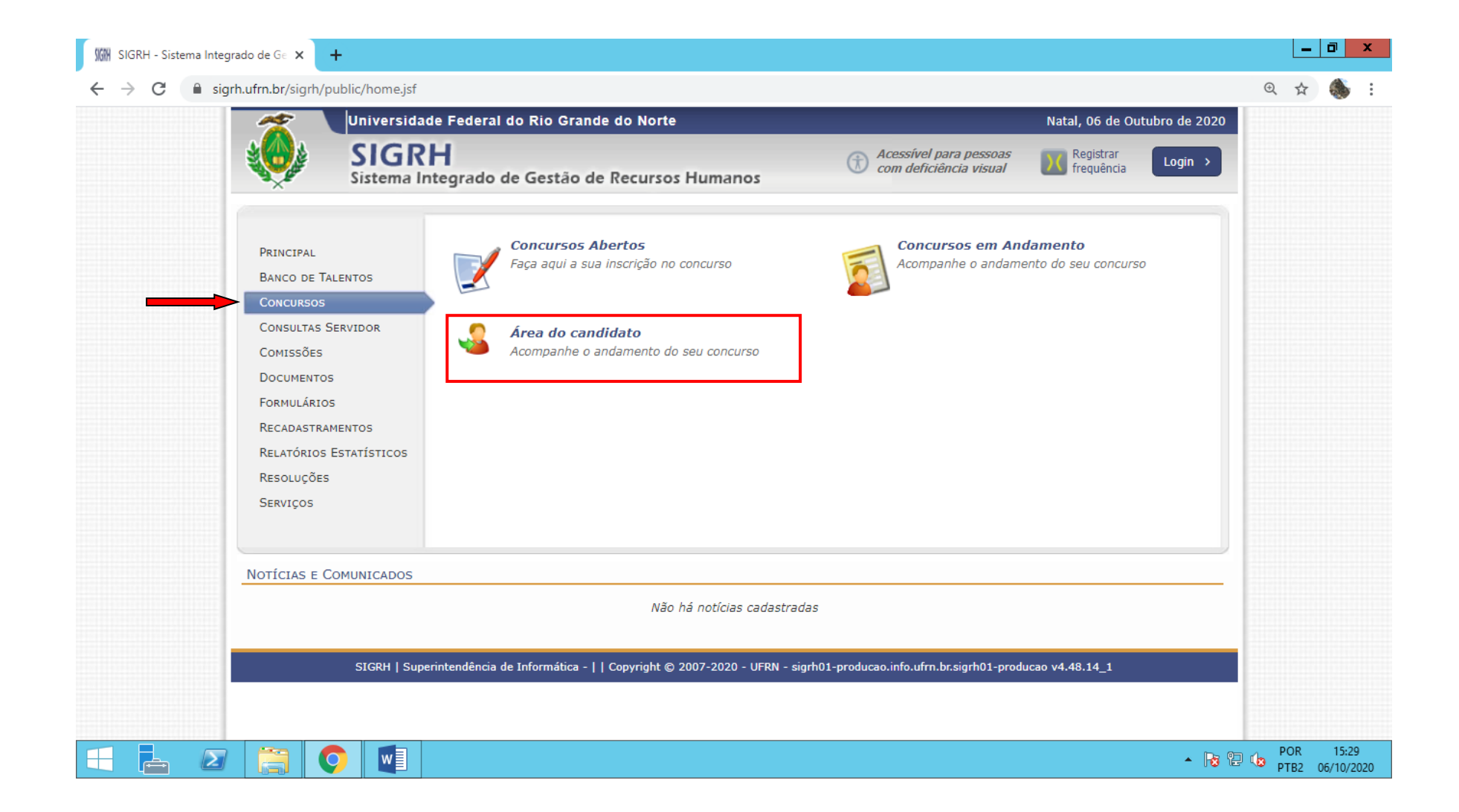

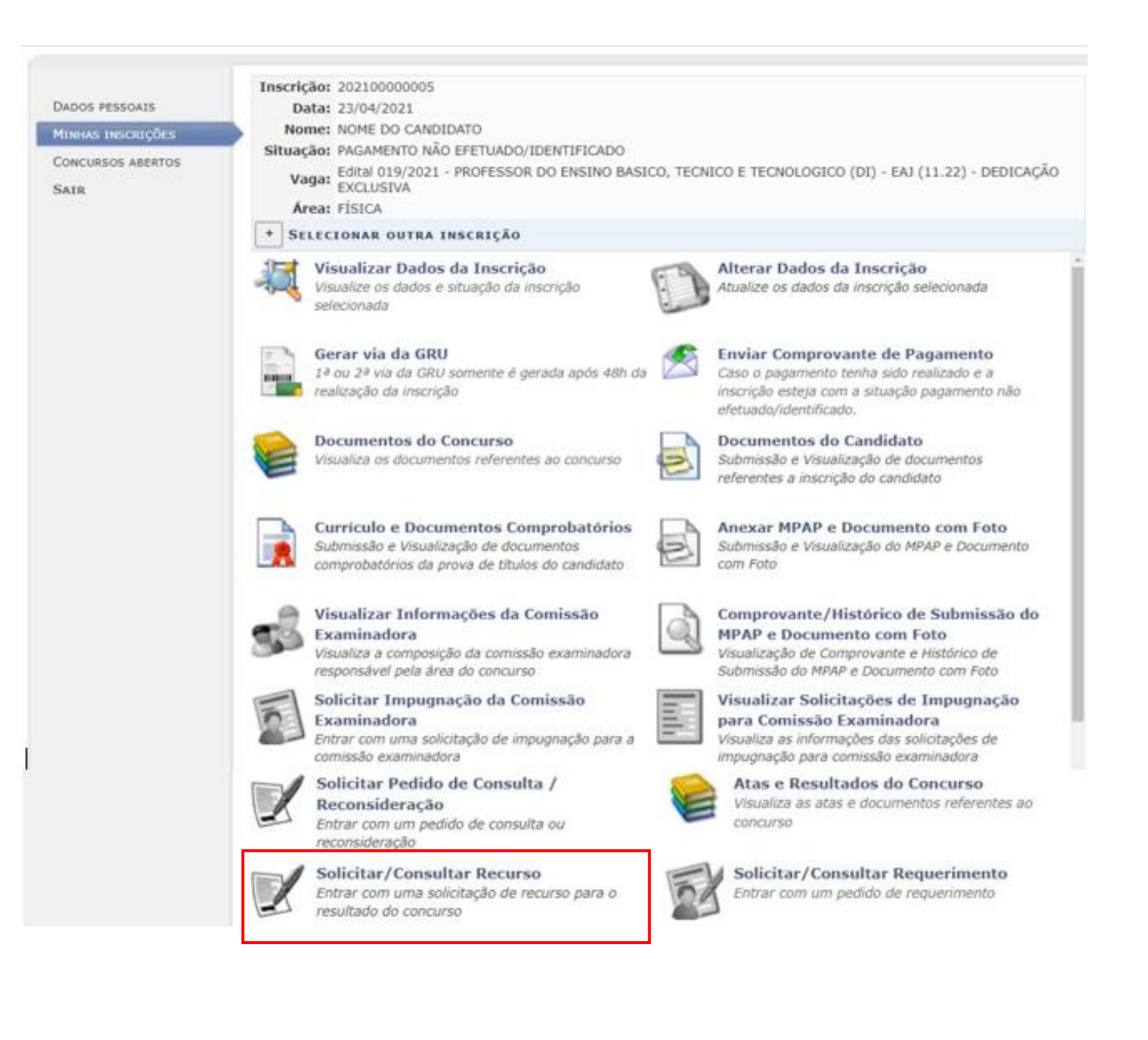